#### ДЕПАРТАМЕНТ ОБРАЗОВАНИЯ ГОРОДА МОСКВЫ

#### **Государственное автономное образовательное учреждение высшего профессионального образования города Москвы «МОСКОВСКИЙ ИНСТИТУТ ОТКРЫТОГО ОБРАЗОВАНИЯ»**

#### **Центр непрерывного художественного образования**

#### **(Школа Б.М. Неменского)**

«СОГЛАСОВАНО» «УТВЕРЖДАЮ» Экспертный совет ГАОУ ВПО МИОО

Ректор ГАОУ ВПО МИОО \_\_\_\_\_\_\_\_\_\_\_\_\_\_\_\_\_\_\_\_\_\_\_ А.И.Рытов

 $\kappa \rightarrow \kappa$   $\gg$  2015 г.

\_\_\_\_\_\_\_\_\_\_\_\_\_\_\_\_\_\_\_\_\_\_\_

 $\kappa \rightarrow \kappa$   $\gg$  2015 г.

**Программа** 

## **дополнительного профессионального образования**

#### **(повышение квалификации)**

**Анимация детских рисунков в основном и дополнительном образовании**

(наименование программы)

Автор курса Тупикова Галина Анатольевна,

Утверждено на Совете ЦНХО Протокол № 1 от 09.09.2015

Директор Б.М.Неменский

Москва - 2015

# **Раздел 1. «ХАРАКТЕРИСТИКА ПРОГРАММЫ»**

## **1.1. Цель программы:**

Совершенствование профессиональной компетенции учителя-предметника и педагога дополнительного образования в области теоретического и практического изучения процесса создания анимации по детским рисункам. Использовать мультипликацию как универсальный многогранный способ развития ребенка в современном визуально насыщенном мире.

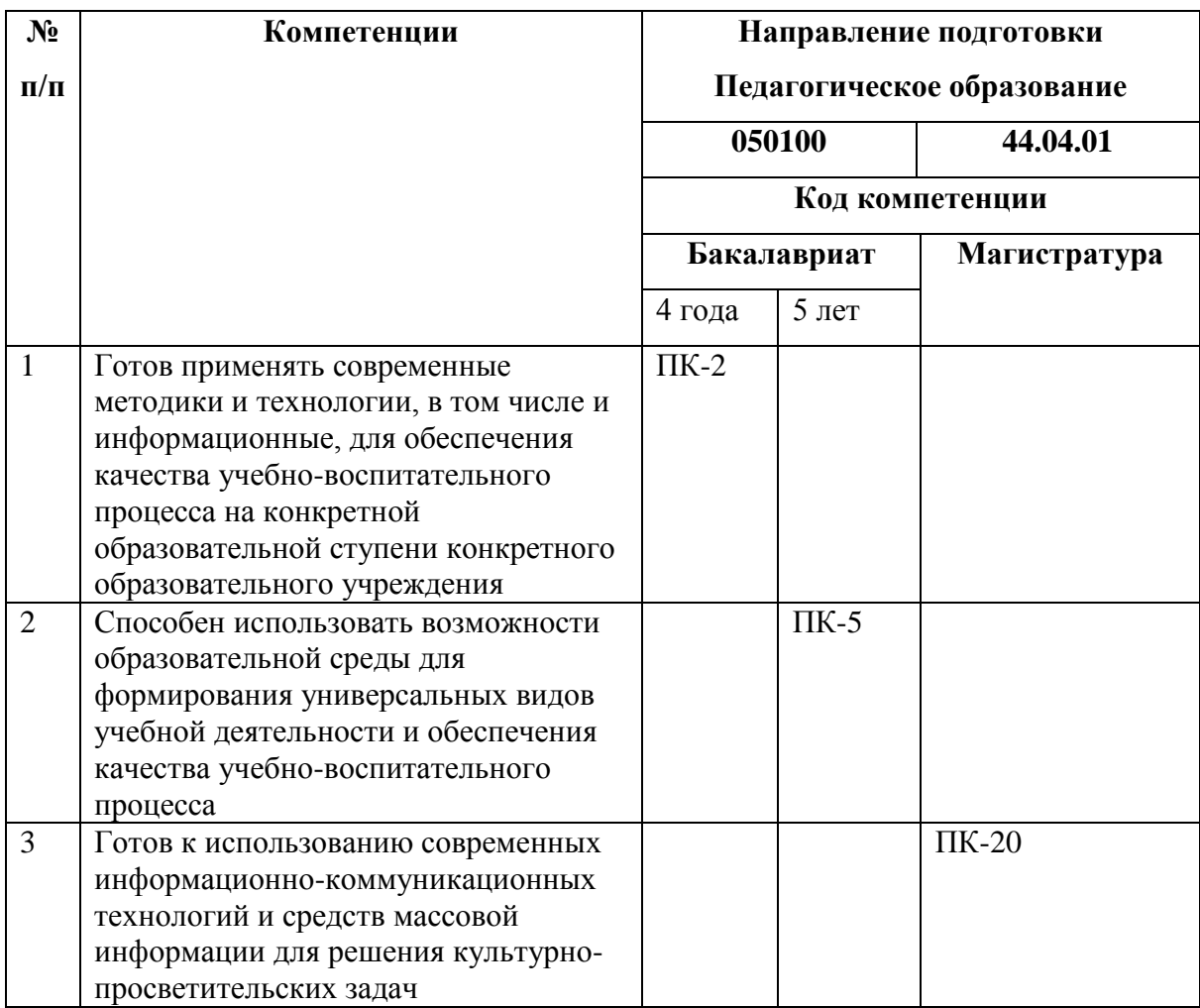

# **1.2. Планируемые результаты обучения**

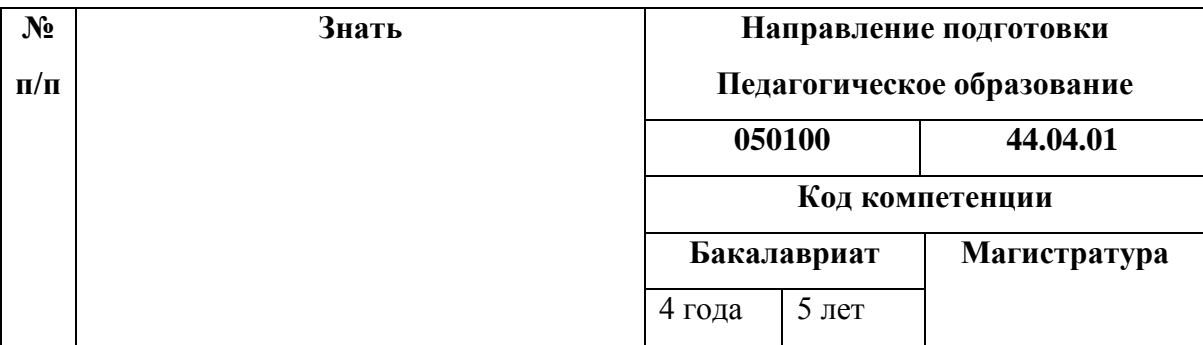

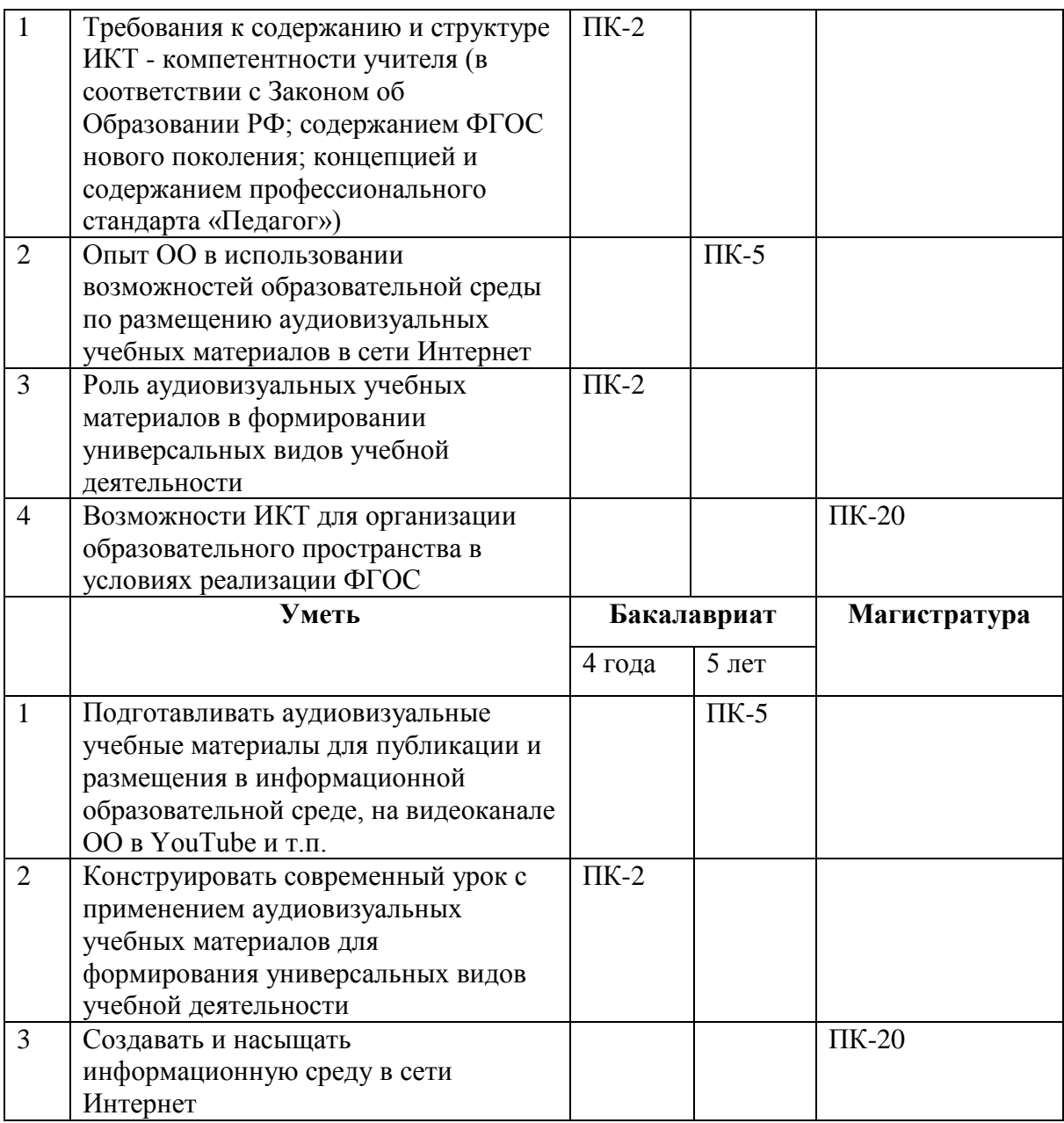

# **1.3. Категории обучающихся:** учителя искусства**,** учителя-предметники

общеобразовательных организаций, педагоги дополнительного образования.

- **1.4. Срок освоения программы:** 72 часа
- **1.5. Форма обучения:** очно-заочная
- **1.6. Режим обучения:** 1 раз в неделю по 6 часов

#### **Раздел 2. «СОДЕРЖАНИЕ ПРОГРАММЫ»**

**2.1. Учебный (тематический) план**

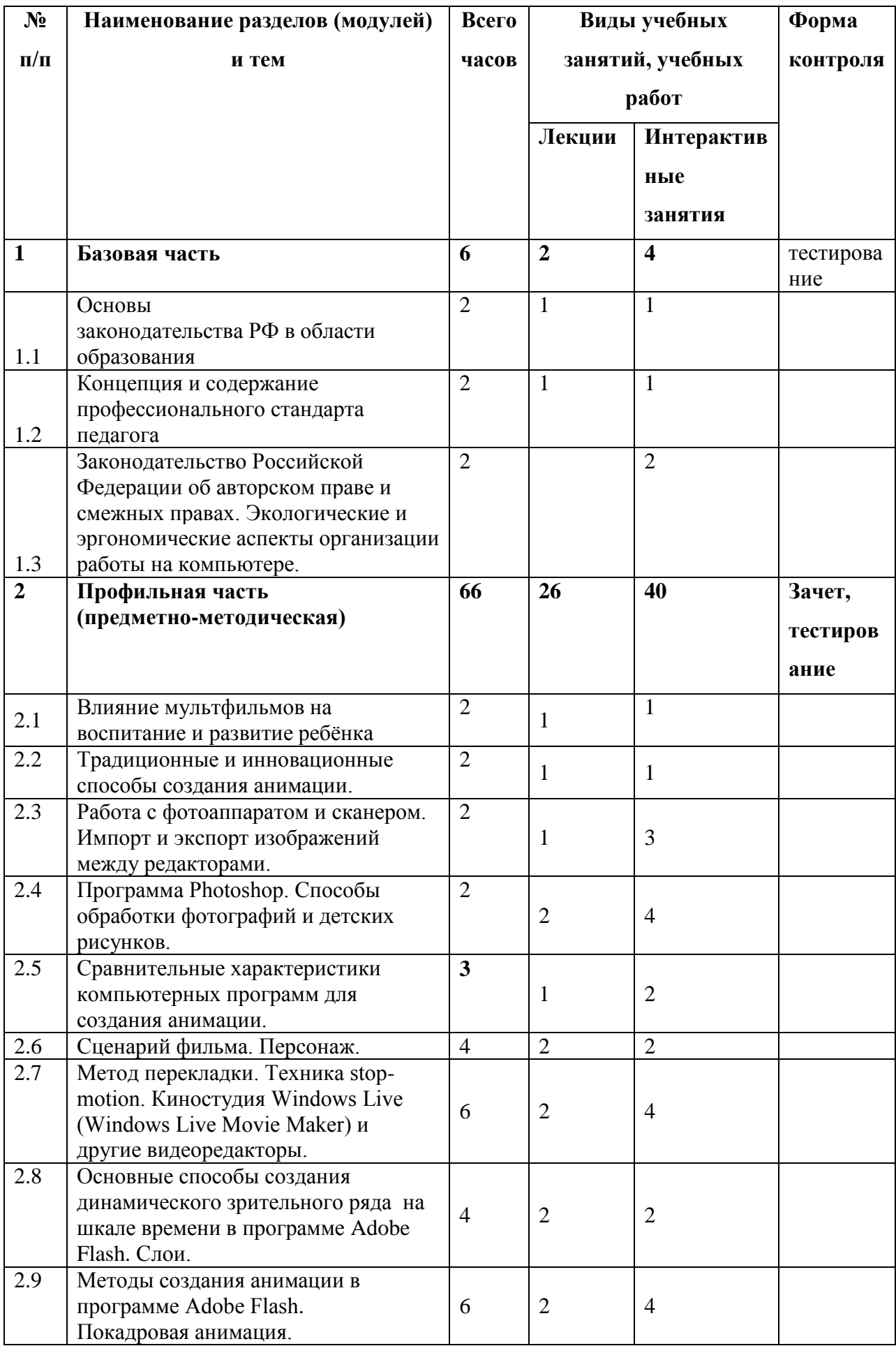

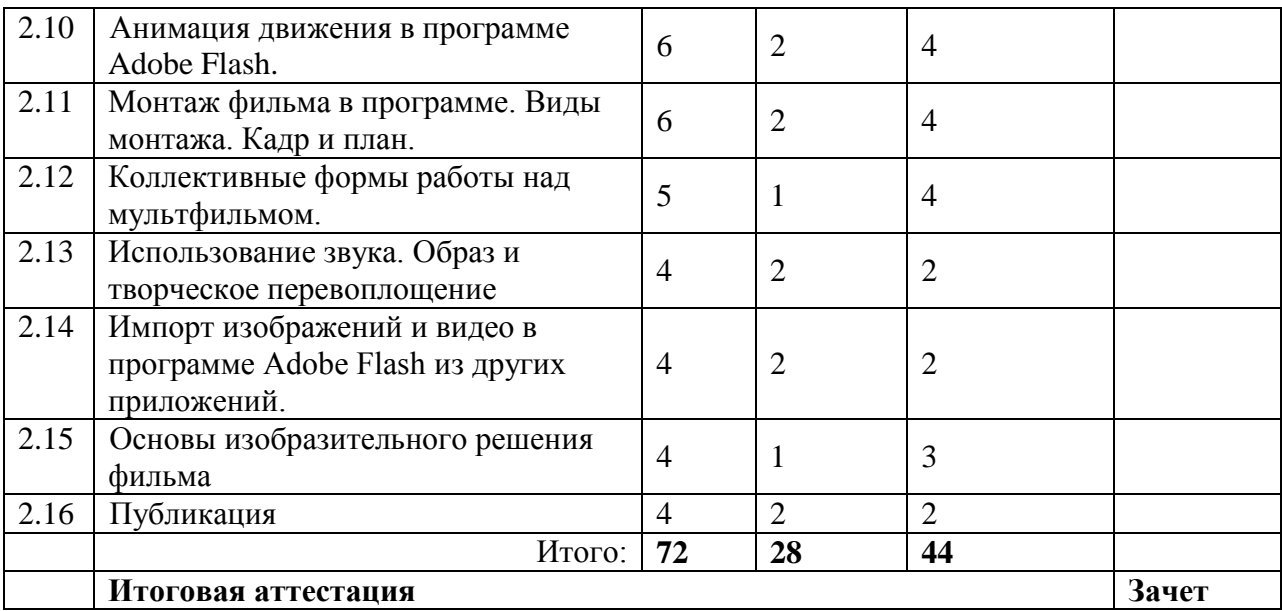

# **2.2. Учебная программа**

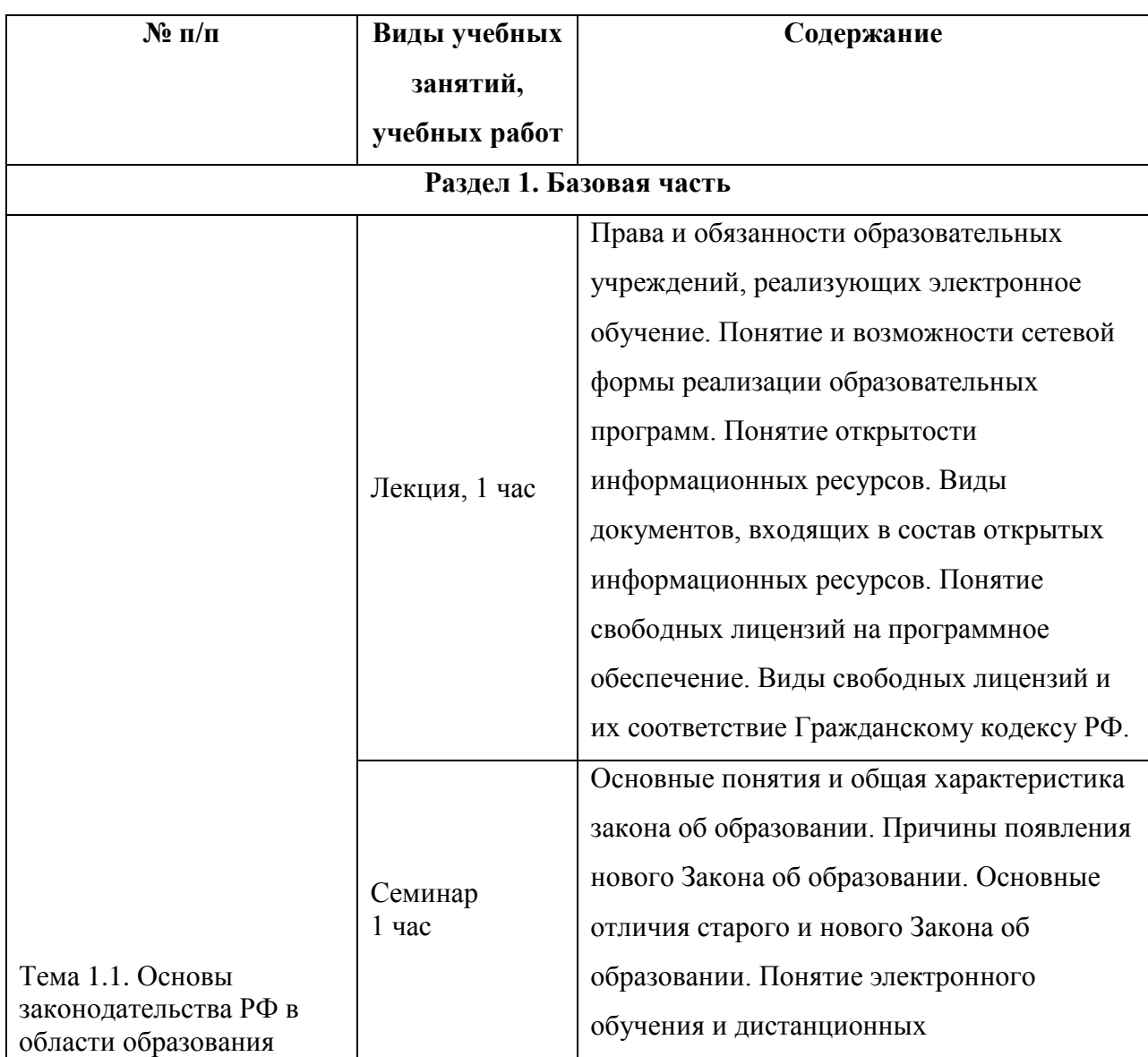

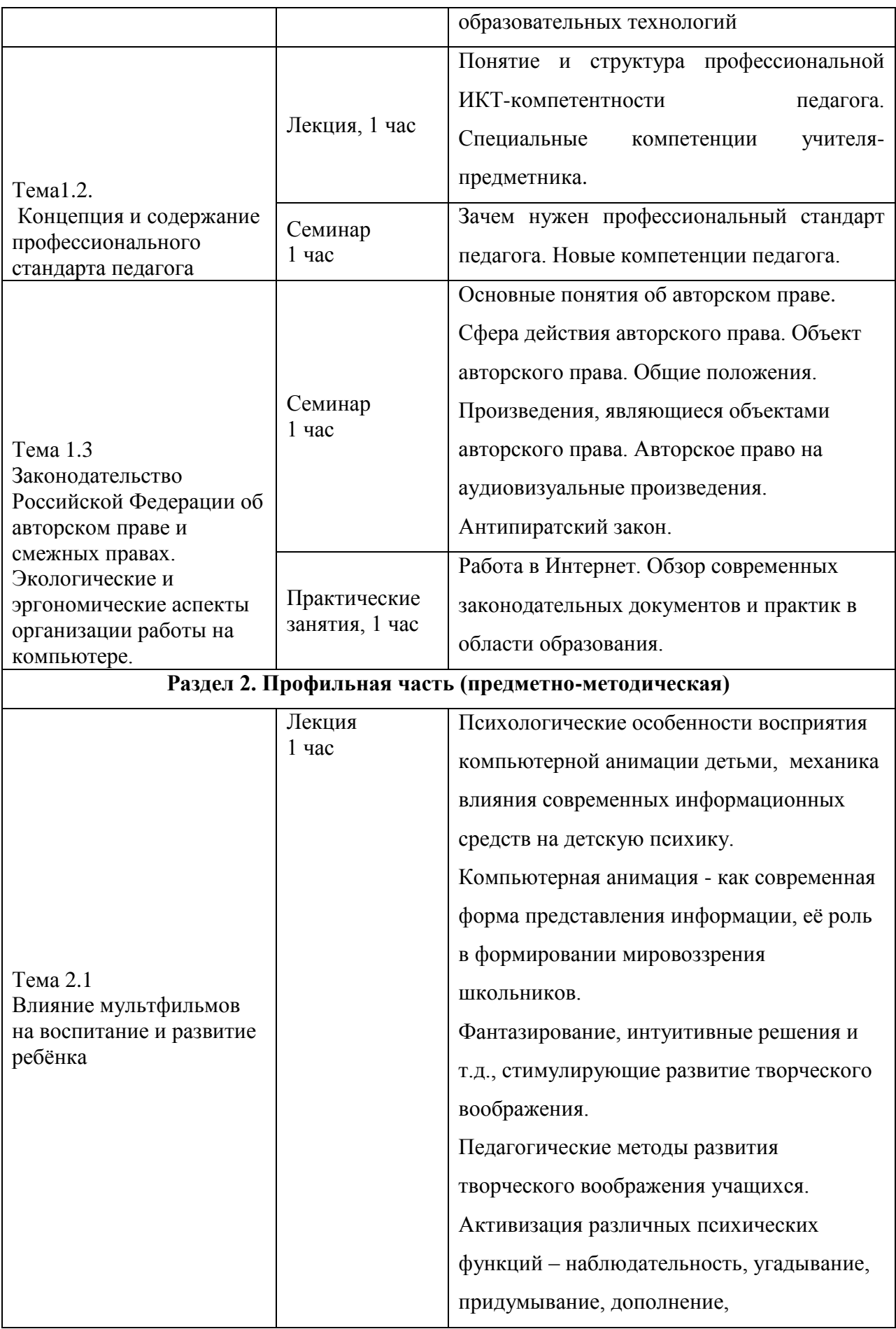

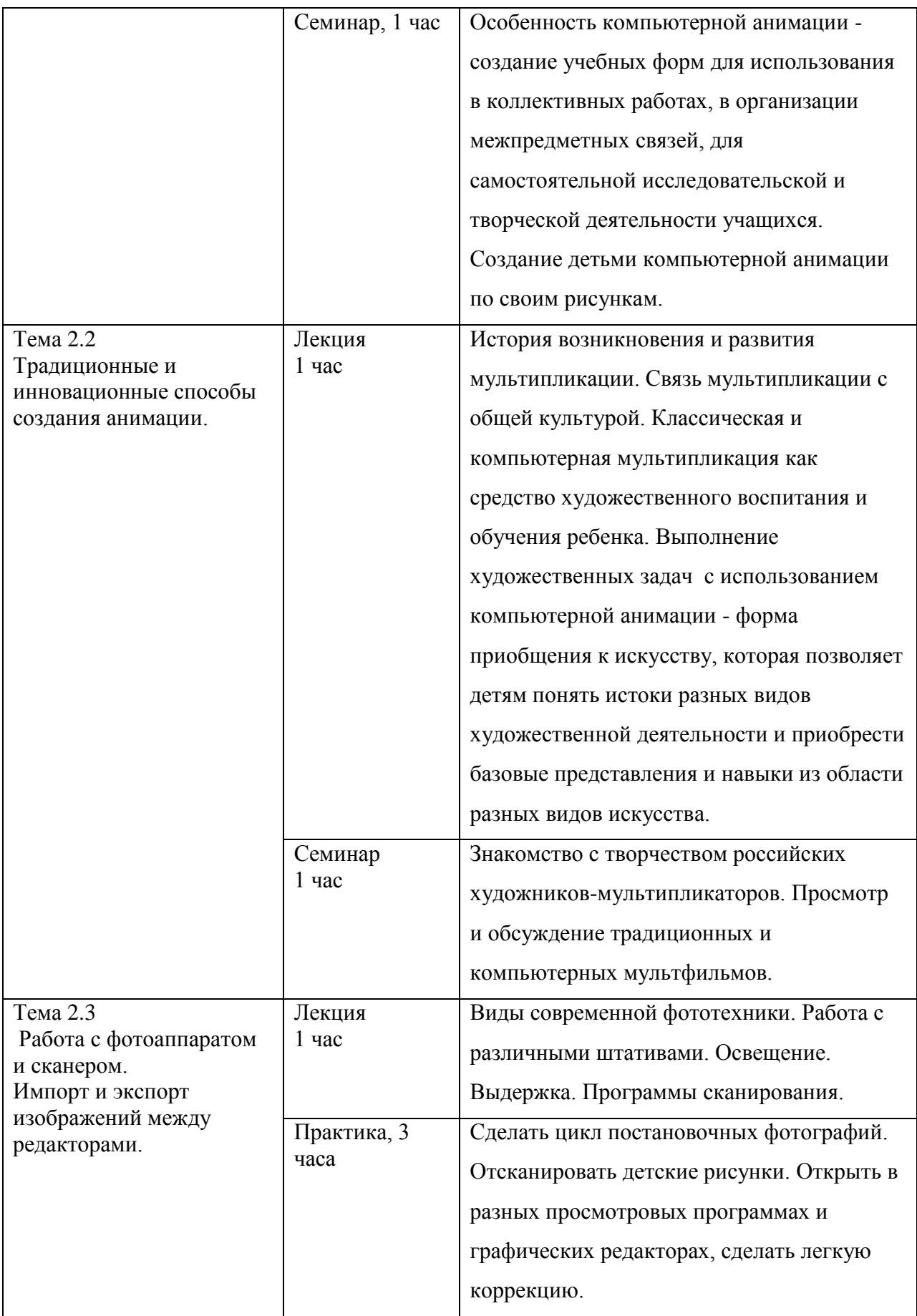

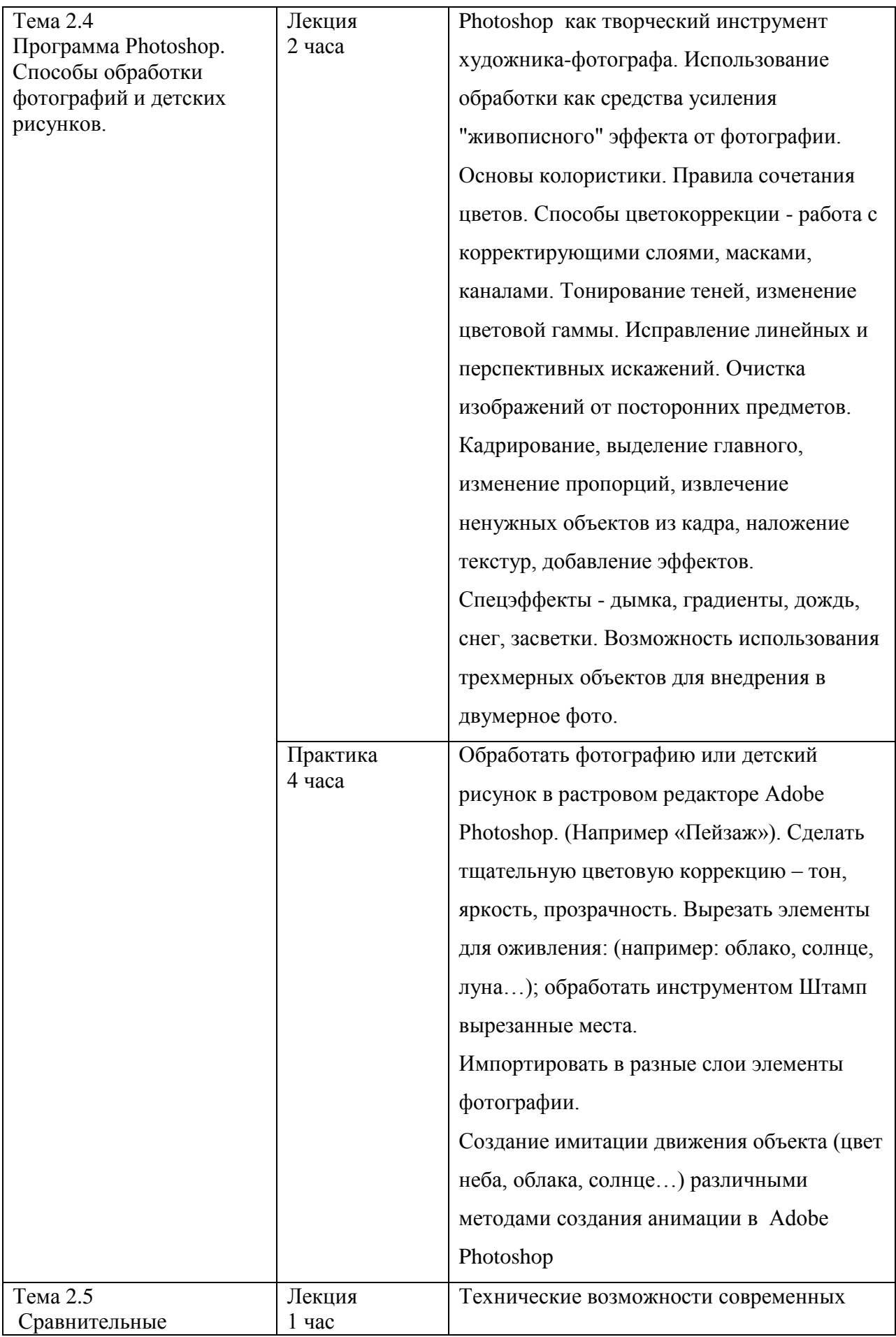

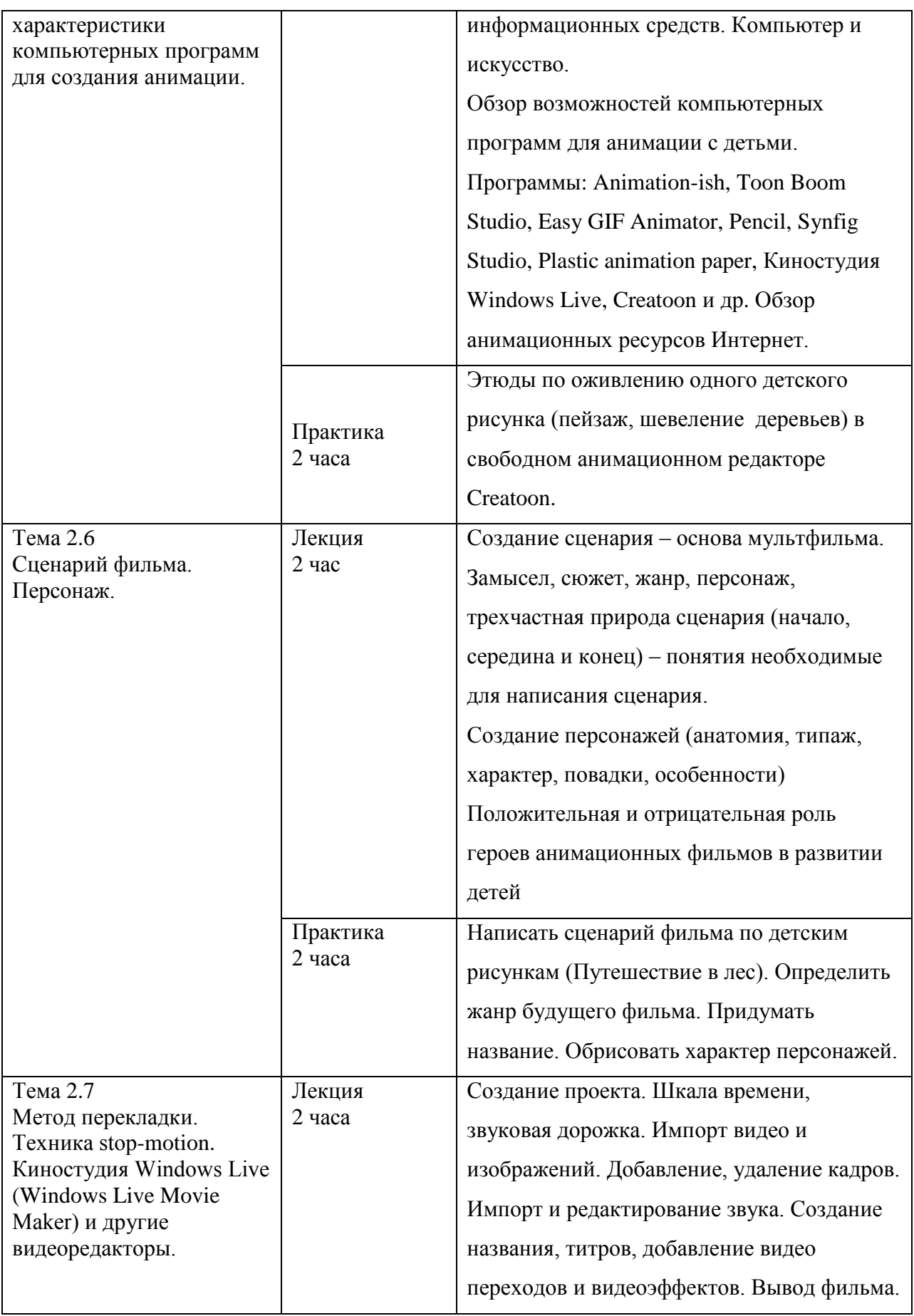

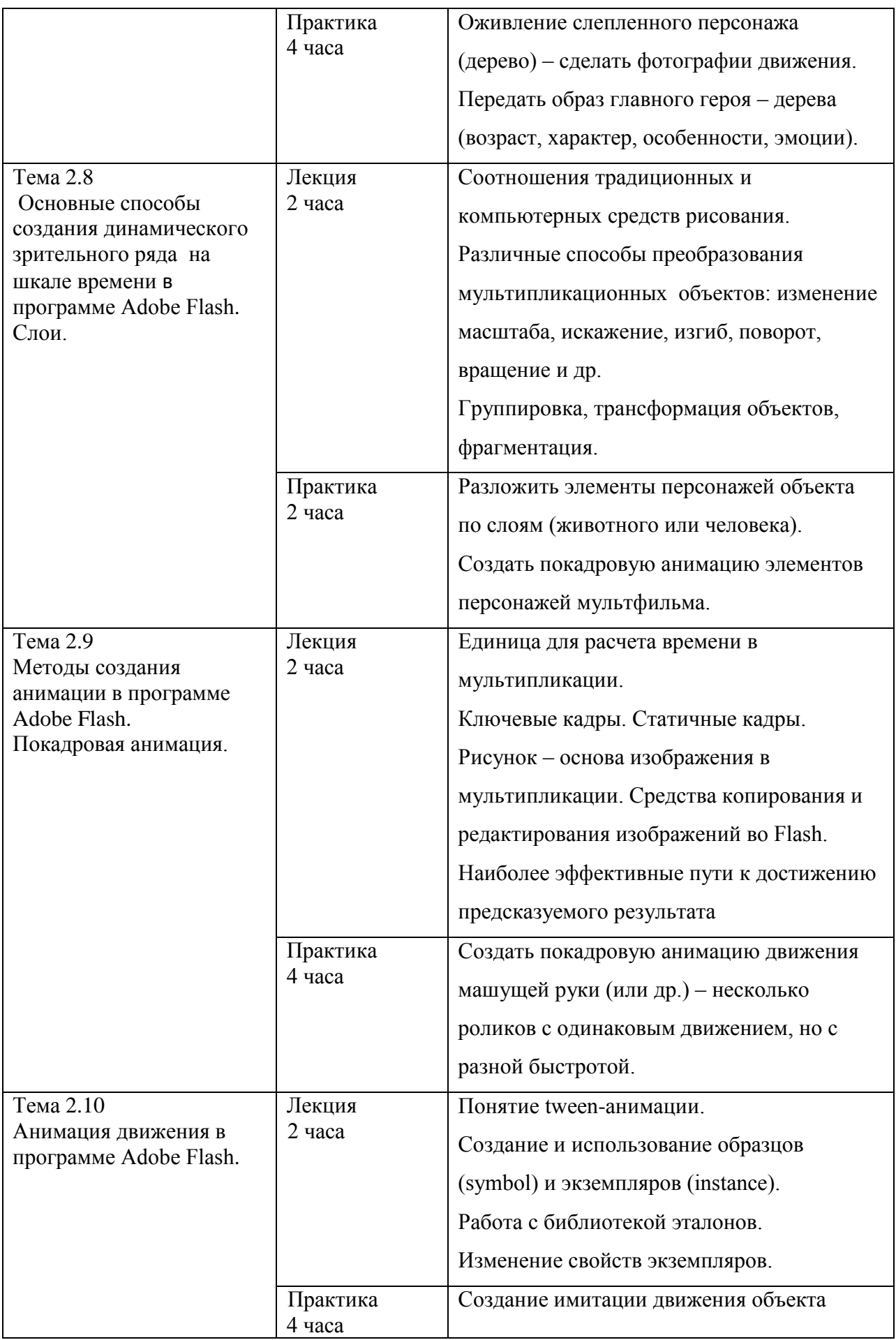

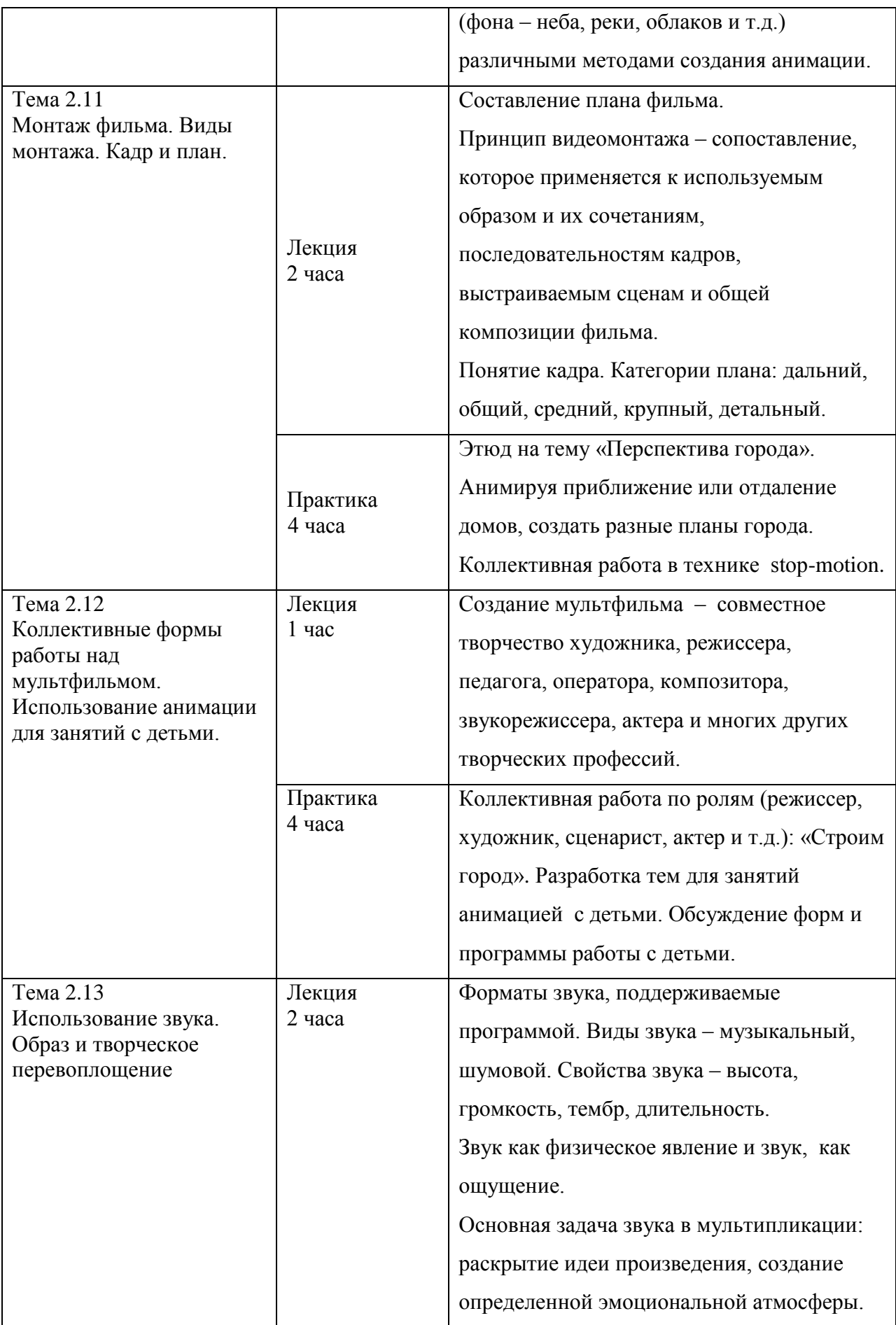

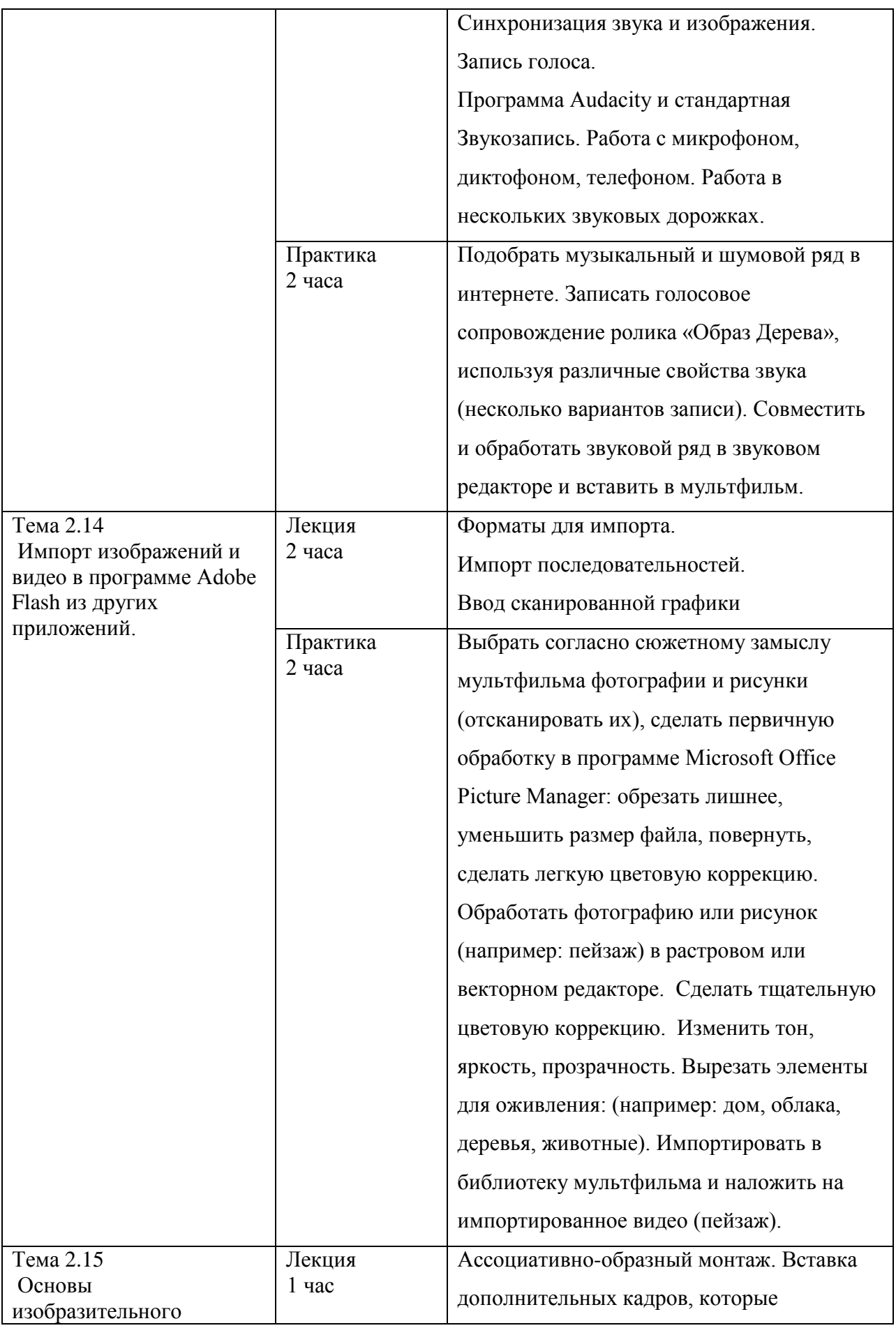

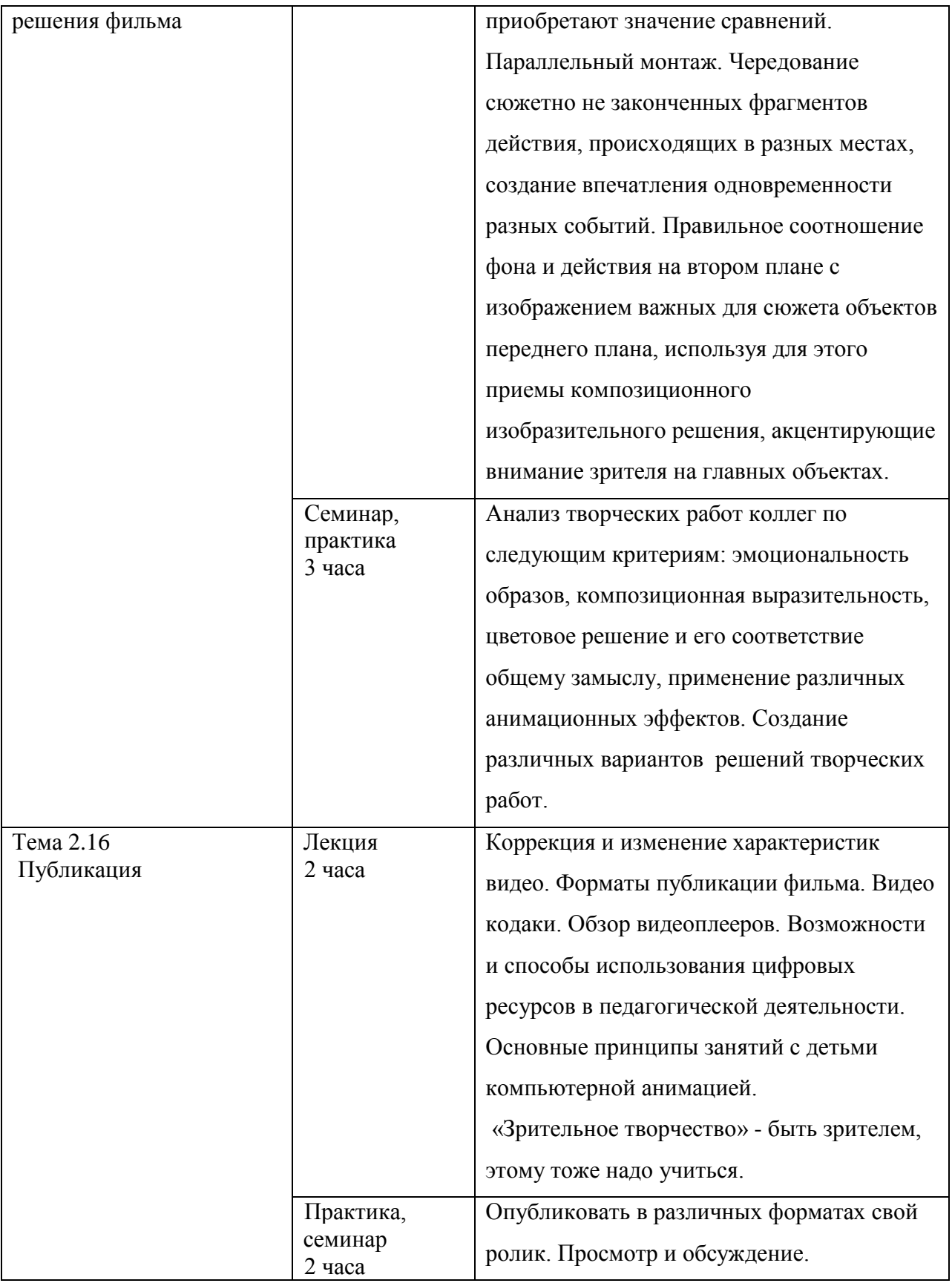

# **Раздел 3. «ФОРМЫ АТТЕСТАЦИИ И ОЦЕНОЧНЫЕ МАТЕРИАЛЫ»**

Оценка качества освоения программы осуществляется в форме текущего, промежуточного

и итогового контроля.

**Текущий контроль –** знания, проверяемые при помощи тестирования с предоставлением выбора ответов:

- требования к содержанию и структуре ИКТ-компетентности учителя (в соответствии с Законом об Образовании РФ; содержанием ФГОС нового поколения; концепцией и содержанием профессионального стандарта «Педагог»);

- возможности ИКТ для организации образовательного пространства в условиях реализации ФГОС;

- опыт образовательных учреждений в использовании возможностей образовательной среды по размещению аудиовизуальных материалов в сети Интернет;

- основные технологические приемы создания учебных материалов (мультфильмов)

Структура тестов текущего контроля состоит из вопросов с предоставлением вариантов ответов. (Тесты прилагаются)

**Промежуточный контроль** – проверка полученных умений (проверяются в ходе выполнения практических заданий):

- конструировать современный урок, занятие с применением аудиовизуальных учебных материалов (мультфильмов) для формирования универсальных видов учебной деятельности;

- подготовка аудиовизуальных учебных материалов (мультфильмов) для публикации и размещения в информационной образовательной среде, на видеоканале ОО наYouTube и т.п.

*Примеры заданий для промежуточного контроля:*

- Разработать структуру урока, занятия по своему предмету, внешкольного мероприятия, где будут использованы мультипликационные ролики, выполненные в ходе занятий.

- Разработать занятие с детьми по созданию анимации (по - возможности и провести), определить тему, цель, задание, художественные понятия и задачи, технические задачи, определить характеристику видов деятельности учащихся, связи между различными предметами. Примеры заданий в программе «Компьютерная анимация и уроки изобразительного искусства». (Прилагается). Учитывать необходимость формирования универсальных видов учебной деятельности и обеспечения качества учебно-воспитательного процесса в соответствии с требованиями ФГОС нового поколения.

Просмотреть работы других обучающихся и дать им экспертную оценку. К заданию прилагается таблица экспертного оценивания заданий других учащихся.

Критерии оценки творческих работ: разнообразие, эмоциональность образов, креативность, композиционная выразительность, воображение, цветовое решение и его соответствие общему замыслу, ритм, восприятие, умение передавать пропорции, объем, движение, соответствие педагогическим методикам, санитарным нормам и рекомендациям, возрастным особенностям будущего зрителя, техническое исполнение. Функция обратной связи осуществляется в процессе группового анализа творческих работ педагога и слушателя, коллективных и проектных форм учебной деятельности.

Текущий и промежуточный контроль организуются в индивидуальной, групповой, фронтальной и дифференцированной форме.

Для выявления уровня знаний и умений, потребностей, возможностей использования имеющихся и полученных на курсе знаний и умений проводится входная и выходная диагностика. (Тесты прилагаются)

Оценка качества освоения программы осуществляется в форме выполнения практических заданий (практические задания и упражнения, авторские творческих проекты) по основным разделам программы.

#### **Итоговая аттестация (зачет).**

Обучающийся считается аттестованным, если получил положительную оценку при прохождении тестирований, выполнил весь комплекс практических работ и создал анимационный ролик для образовательных целей.

## **Раздел 4. «ОРГАНИЗАЦИОННО-ПЕДАГОГИЧЕСКИЕ УСЛОВИЯ РЕАЛИЗАЦИИ ПРОГРАММЫ»**

# **3.1. Учебно-методическое обеспечение и информационное обеспечение программы**

#### **Нормативно-правовые документы:**

- 1. Конституция Российской Федерации. Принята 12 декабря 1993 г. всенародным голосованием. [Электронный ресурс]: URL: <http://constitution.kremlin.ru/>(дата обращения: 06.08.2015)
- 2. Конституция Российской Федерации. Принята референдумом 12.12.93, (ред. от 21.07.2014 с изменениями, вступившими в силу с 22.07.2014). [Электронный ресурс]: URL:<https://www.referent.ru/1/2672>(дата обращения: 06.08.2015)
- 3. Федеральный закон от 29.12.2012 N 273-ФЗ (ред. от 13.07.2015) "Об образовании в Российской Федерации" (с изм. и доп., вступ. в силу с 24.07.2015) [Электронный

ресурс]: URL:<http://минобрнауки.рф/документы/2974>(дата обращения 06.08.2015)

- 4. Федеральный государственный стандарт начального общего образования от 6.10.2009 N 373. Серия: Стандарты второго поколения. М.: Просвещение, 2014 – 40 с. [Электронный ресурс]: URL: <http://минобрнауки.рф/документы/543>(дата обращения: 06.08.2015)
- 5. Федеральный государственный стандарт основного общего образования от 17.12.2010 N 1897. Серия: Стандарты второго поколения. М.: Просвещение, 2014 – 48 с. (в ред. Приказа Минобрнауки России от 29.12.2014 № 1644). [Электронный ресурс]: URL:<http://минобрнауки.рф/документы/543>(дата обращения: 06.08.2015)
- 6. Федеральный государственный стандарт среднего общего образования от 6.10.2009 N 413. Серия: Стандарты второго поколения. М.: Просвещение, 2014 – 64 с. (в ред. Приказа Минобрнауки России от 29.12.2014 № 1645). [Электронный ресурс]: URL: <http://минобрнауки.рф/документы/543>(дата обращения: 06.08.2015)
- 7. Фундаментальное ядро содержания общего образования/ Под ред. В.В.Козлова, А.М.Кондакова. Серия: Стандарты второго поколения. М.: Просвещение. 2009 – 80 с. [Электронный ресурс]: URL: [http://fgos.pippkro.ru/index.php?id=3.](http://fgos.pippkro.ru/index.php?id=3) Системные требования: Adobe Acrobat Reader. (дата обращения: 06.08.2015)
- 8. Концепция духовно-нравственного развития и воспитания личности гражданина России. А. Я. Данилюк А. М. Кондаков В. А. Тишков. Серия: Стандарты второго поколения. М.: Просвещение, 2009. – 24 с. [Электронный ресурс]: URL: [http://fgos.pippkro.ru/index.php?c=1concept\\_officials&s=concept\\_fgos.](http://fgos.pippkro.ru/index.php?c=1concept_officials&s=concept_fgos) Системные требования: Adobe Acrobat Reader. (дата обращения: 06.08.2015)
- 9. Гражданский кодекс Российской Федерации/ Закон об авторском праве. N 51-ФЗ от 30.11.1994. Глава 70. Авторское право. [Электронный ресурс]: URL: <http://www.zakonrf.info/gk/gl70/>(дата обращения: 06.08.2015)
- 10. Федеральный закон Российской Федерации от 29 декабря 2010 г. N 436-ФЗ "О защите детей от информации, причиняющей вред их здоровью и развитию" (с изменениями и дополнениями). [Электронный ресурс]: URL: <http://base.garant.ru/12181695/#ixzz3i3Ejv72v>(дата обращения: 06.08.2015)
- 11. Федеральный закон Российской Федерации от 27 июля 2006 г. N 149-ФЗ «Об информации, информационных технологиях и о защите информации» [Электронный ресурс]: URL:<https://www.referent.ru/1/170958>(дата обращения: 06.08.2015)
- 12. О поправках в Федеральный закон Российской Федерации от 27 июля 2006 г. N 149-ФЗ «Об информации, информационных технологиях и о защите информации» (ред. от 31.12.2014 с изменениями, вступившими в силу с 01.07.2015). [Электронный

#### **Основная литература:**

- 1. Байбородова Л. В., Серебренников Л. Н. Проектная деятельность школьников в разновозрастных группах. Серия: Работаем по новым стандартам. М.: Просвещение, 2014. -160 с.
- 2. Булин-Соколова Е. И., Рудченко Т. А., Семѐнов А.Л. и др. Формирование ИКТ компетентности младших школьников. Серия: Работаем по новым стандартам. М.: Просвещение, 2015. -128 с.
- 3. Иванова Е.О. Как реализовать деятельностный подход в практике обучения. Серия: Работаем по новым стандартам. М.: Просвещение, 2014. -128 с.
- 4. Иванова Е.О., Осмоловская И.М. Теория обучения в информационном обществе. Серия: Работаем по новым стандартам. М.: Просвещение, 2014. -192 с.
- 5. Иванова О.Л. Рисунки, которые нас рисуют. Педагогическая диагностика художественного развития ребенка. – СПб.: Речь, 2009
- 6. Изобразительное искусство. Программа для средних общеобразовательных учреждений. М.: Просвещение, 2011
- 7. Кислов А.В, Пчелкина Е.Л. Диагностика творческих способностей ребенка. СПб.: Речь, 2010
- 8. Кучма В. Р., Сухарева Л. М., Степанова М. И. и др. / Под ред. Кучмы В. Р., Степановой М. И. Медико-профилактические основы работы общеобразовательных учреждений. Серия: Работаем по новым стандартам. М.: Просвещение, 2014.
- 9. Неменский Б.М. Искусство и ты. Комплекс учебников как обеспечение целостности и системности учебного предмета. М.: Центр НХО, 2009
- 10. Неменский Б.М. Педагогика искусства Серия: Библиотека учителя изобразительного искусства. М.: Просвещение, 2007 г.
- 11. Поливанова К. Н. Проектная деятельность школьников. Серия: Работаем по новым стандартам. М.: Просвещение, 2014. – 192 с.
- 12. Туник Е.Е. Психодиагностика творческого мышления. Креативные тесты. СПб.: УПМ,1997. [Электронный ресурс]: URL: [http://www.5port.ru/tunick/creative\\_tests](http://www.5port.ru/tunick/creative_tests) (дата обращения 06.08.2015)
- 13. Хомерики О.Г. Образование, наука, культура в глобальном информационном пространстве: Информационно-аналитический обзор. – М.: Издательство

«Перспектива», 2008.

14. Цукарь А.Я. Уроки развития воображения. М.: Рольф, Изд Института общего среднего образования, 2000. [Электронный ресурс]: URL: [http://eknigi.org/nauka\\_i\\_ucheba/141830-uroki-razvitiya-voobrazheniya.html](http://eknigi.org/nauka_i_ucheba/141830-uroki-razvitiya-voobrazheniya.html) (дата обращения 06.08.2015)

# **Ресурсы Интернет:**

- 1. [http://www.prosv.ru](http://www.prosv.ru/) /- Издательство "Просвещение". (дата обращения 05.08.2015).
- 2. [http://animakot.livejournal.com](http://animakot.livejournal.com/) (дата обращения 05.08.2015).
- 3. [http://www.animator.ru](http://www.animator.ru/) (дата обращения 05.08.2015).
- 4. [http://blog.business-story.tv/animation/why-animation-in-education-is-becoming](http://blog.business-story.tv/animation/why-animation-in-education-is-becoming-more-and-more-popular)[more-and-more-popular](http://blog.business-story.tv/animation/why-animation-in-education-is-becoming-more-and-more-popular) (дата обращения 05.08.2015)
- 5. [http://pencil-animation.org](http://pencil-animation.org/) (дата обращения 05.08.2015)

# **3.2. Материально-технические условия реализации программы**

1. Компьютерный класс, включающий АРМ (автоматизированное рабочее место) учителя и АРМ обучающихся для каждого.

2. Фотоаппараты и штативы, наушники, микрофоны, диктофон.

3. Мультимедийный проектор и экран или интерактивная доска.

4. Пакет прикладных обучающих программ: программы Adobe Flash или Macromedia Flash любой версии, Audacity - свободный многоплатформенный аудиоредактор, Киностудия Windows Live. Adobe Photoshop.

5. Доступ в интернет.

6. Видео- и аудиовизуальные средства обучения:

Электронное пособие, видео-лекции, видео-конспекты занятий, презентации по выполнению заданий. Коллекция примеров по анимации детских рисунков слушателей курсов по анимации и детских студий анимации.

# ПРИЛОЖЕНИЕ

## **\*Тест по основам законодательства РФ в области образования**

1. Какие требования включают в себя Федеральные государственные образовательные стандарты?

- 1) К условиям реализации основных образовательных программ
- 2) К результатам освоения основных образовательных программ
- 3) К структуре основных образовательных программ
- 4) К квалификации работников образования
- 5) К санитарно-эпидимеологическим нормам освоения основных образовательных программ

#### 2. В основе стандарта лежит:

- 1) субъект-субъектный подход
- 2) интерактивный подход
- 3) личностно-ориентированный подход
- 4) системно-деятельностный подход

3. Дополнительное образование в соответствии с Законом Российской Федерации «Об образовании» предполагает …

- 1) всестороннее удовлетворение образовательных потребностей граждан и обеспечение непрерывного повышения квалификации
- 2) реализацию содержания соответствующих программ в системе детских юношеских спортивных школ
- 3) подготовку детей в домах творчества
- 4) углубленное освоение образовательных программ

#### 4. К ведущим принципам разработки содержания непрерывного педагогического образования не относится …

- 1) наглядность
- 2) фундаментальность
- $\bullet$  3) преемственность
- 4) вариативность

#### 5. Документ, защищающий права ребенка и имеющий обязательную силу для подписавших его стран, - это …

- $\bullet$  1) Конвенция
- 2) Декларация
- $\bullet$  3) Программа

 $-4$ ) Концепция

# 6. «Конвенция ООН о правах ребенка» была ратифицирована в России в тоду

- $\bullet$  1) 1990
- $-2)$  1994
- 3) 1989
- 4) 1918

## 7. Признание ребенка полноценной и полноправной личностью впервые в истории провозгласила …

- 1) «Конвенция ООН о правах ребенка»
- 2) «Всеобщая декларация прав человека»
- 3) «Всемирная декларация об обеспечении выживания, защиты и развития детей»
- 4) «Конституция Российской Федерации»

## 8. Комплекс международно-правовых стандартов в отношении защиты и обеспечения благополучия детей содержится в(во)…

- 1) «Конвенции ООН о правах ребенка»
- 2) «Всеобщей декларации прав человека»
- 3) «Конституции Российской Федерации»
- 4) «Декларации «Мир, пригодный для жизни детей»

## 9. Права учащихся образовательного учреждения определяются…

- 1) Уставом образовательного учреждения
- 2) Типовым положением об образовательном учреждении
- 3) Общим собранием родителей
- 4) Общим собранием учеников

## 10. Защита ребенка от информации, наносящей вред его здоровью, нравственному и духовному развитию, гарантируется …

- 1) Федеральным законом об основных гарантиях прав ребенка Российской Федерации
- 2) Законом Российской Федерации «Об Образовании»
- 3) Конституцией Российской Федерации
- 4) Декларацией принципов толерантности

#### 11. Документ, являющийся основой для определения нормативных критериев профессионально-педагогического уровня аттестуемого учителя, – это …

- 1) квалификационная характеристика
- 2) удостоверение о присвоении квалификационной категории
- 3) единая тарифная сетка по оплате труда работников бюджетной сферы
- 4) квалификационный разряд

12. Квалификационные категории педагогическим и руководящим работникам присваивают сроком на …

- 1) 5 лет
- $\bullet$  2) 1 год
- $\bullet$  3) 3 год
- $-4$ ) 10 лет

13. Аттестуемый педагогический или руководящий работник вправе избрать …

- 1) конкретные формы и процедуры аттестации из числа вариативных форм и процедур
- 2) сроки прохождения аттестации
- 3) состав аттестационной комиссии
- 4) срок действия установленной аттестационной категории

14. Одним из принципов деятельности школы, обозначенным Типовым положением об общеобразовательном учреждении, является принцип …

- $\bullet$  1) демократии
- 2) децентрализации
- $\bullet$  3) светскости
- 4) непрерывности образования

15. Одна из главных задач общеобразовательного учреждения – это …

- 1) создание благоприятных условий для умственного, нравственного, эмоционального и физического развития личности
- 2) обучение и воспитание сообразно уровням и формам получения образования
- 3) сохранение школьных традиций
- 4) получение образования на родном языке

\*(Черным шрифтом в ответах выделены правильные)

# **Тест по изучению программ Adobe Photoshop и Adobe Flash слушателей курса: «Анимация детских рисунков»**

Ф.И.О.(полностью)\_\_\_\_\_\_\_\_\_\_\_\_\_\_\_\_\_\_\_\_\_\_\_\_\_\_\_\_\_\_\_\_\_\_\_\_\_\_\_\_\_\_\_\_\_\_\_\_\_\_\_\_\_\_\_\_\_\_\_

Дата заполнения\_\_\_\_\_\_\_\_\_\_\_\_\_\_\_\_\_\_\_\_\_\_\_\_\_\_\_\_\_\_\_\_\_\_\_\_\_\_\_\_\_\_\_\_\_\_\_\_\_\_\_\_\_\_\_\_\_\_\_\_\_\_

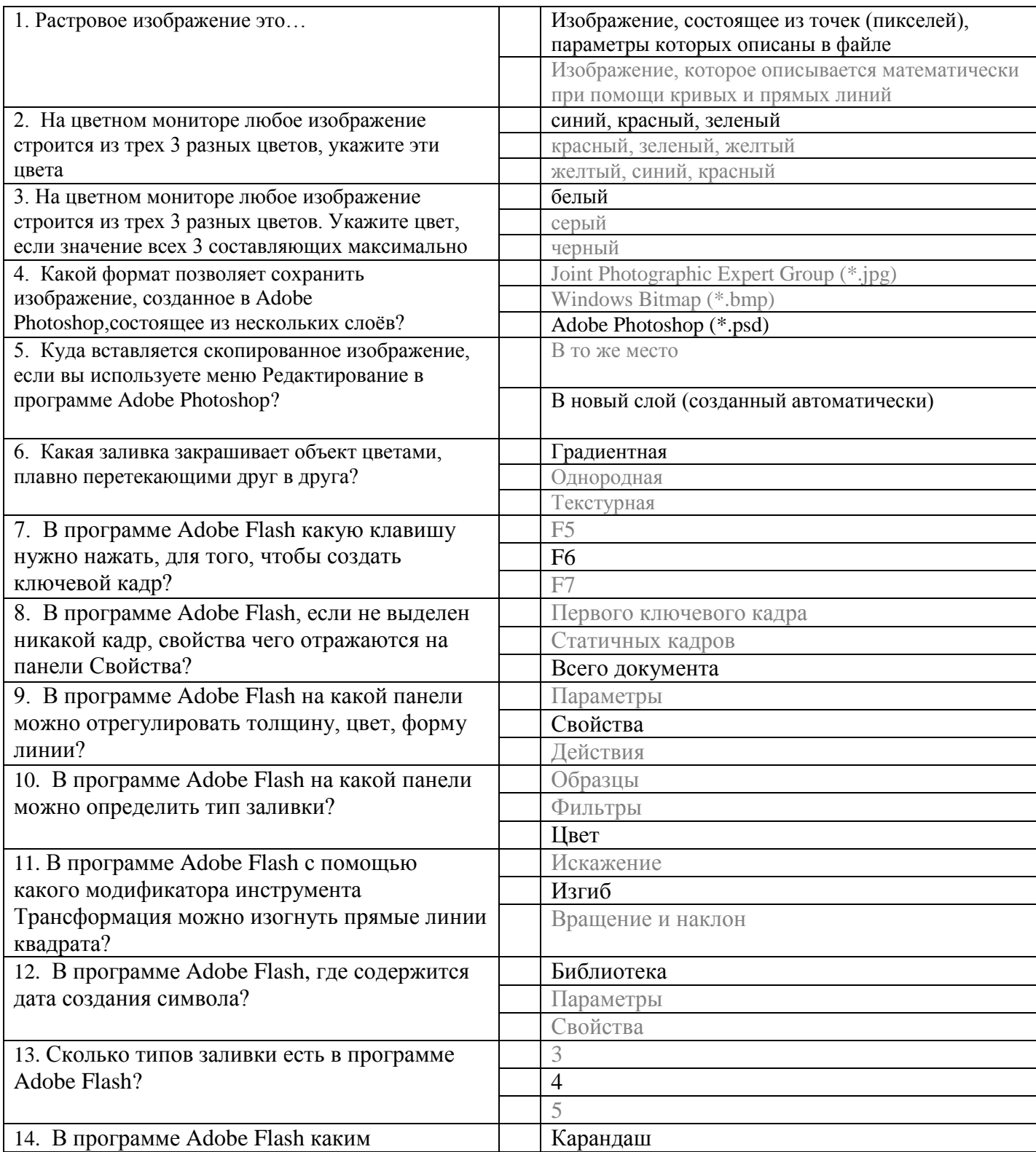

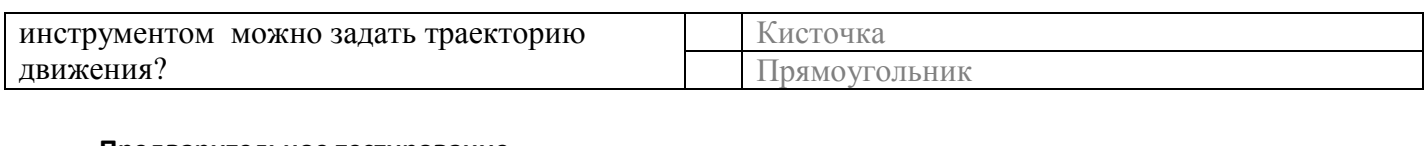

#### **Предварительное тестирование**

«Анимация детских рисунков»

Группа  $\mathcal{N}_2$  20 - 20 ичебный год

1. Ф.И.О.(полностью)

- 2. Дата заполнения
- 3. Как Вы оцениваете свои знания на начало учебного года (1-10 баллов)
- 4. Обучались ли вы раньше на компьютерных курсах
	- у нас (когда)\_\_\_\_\_\_
	- в других местах
	- самостоятельно

5. Кто-нибудь из Вашего окружения помогает (консультирует) Вас по работе с компьютером

- в семье
- на работе\_\_\_\_\_\_\_\_\_\_\_\_\_\_\_\_\_\_\_\_\_\_\_\_\_\_\_\_\_\_\_\_\_\_\_\_\_\_\_\_\_\_\_\_\_\_\_\_\_\_\_\_\_\_\_\_\_\_\_\_\_\_\_\_\_\_\_\_\_
- -друзья\_\_\_\_\_\_\_\_\_\_\_\_\_\_\_\_\_\_\_\_\_\_\_\_\_\_\_\_\_\_\_\_\_\_\_\_\_\_\_\_\_\_\_\_\_\_\_\_\_\_\_\_\_\_\_\_\_\_\_\_\_\_\_\_\_\_\_\_\_\_\_\_
- 6. Как и где используете компьютерные знания
	- преподаете детям
	- при подготовке к занятиям
	- для составления профессионального портфолио\_\_\_\_\_\_\_\_\_\_\_\_\_\_\_\_\_\_\_\_\_\_\_\_\_\_\_\_\_\_\_\_\_\_\_
	- для повышения своего образования\_\_\_\_\_\_\_\_\_\_\_\_\_\_\_\_\_\_\_\_\_\_\_\_\_\_\_\_\_\_\_\_\_\_\_\_\_\_\_\_\_\_\_\_\_\_
	- для создания педагогической копилки\_\_\_\_\_\_\_\_\_\_\_\_\_\_\_\_\_\_\_\_\_\_\_\_\_\_\_\_\_\_\_\_\_\_\_\_\_\_\_\_\_\_\_\_
	- для себя
- 7. Какие направления компьютерного творчества Вам наиболее близки
- дизайн\_\_\_\_\_\_\_\_\_\_\_\_\_\_\_\_\_\_\_\_\_\_\_\_\_\_\_\_\_\_\_\_\_\_\_\_\_\_\_\_\_\_\_\_\_\_\_\_\_\_\_\_\_\_\_\_\_\_\_\_\_\_\_\_\_\_\_\_\_\_\_\_
	- художественная обработка фотографий
	- видео\_\_\_\_\_\_\_\_\_\_\_\_\_\_\_\_\_\_\_\_\_\_\_\_\_\_\_\_\_\_\_\_\_\_\_\_\_\_\_\_\_\_\_\_\_\_\_\_\_\_\_\_\_\_\_\_\_\_\_\_\_\_\_\_\_\_\_\_\_\_\_\_\_
	- изобразительная деятельность
	- мультипликация\_\_\_\_\_\_\_\_\_\_\_\_\_\_\_\_\_\_\_\_\_\_\_\_\_\_\_\_\_\_\_\_\_\_\_\_\_\_\_\_\_\_\_\_\_\_\_\_\_\_\_\_\_\_\_\_\_\_\_\_\_\_\_
- другие\_\_\_\_\_\_\_\_\_\_\_\_\_\_\_\_\_\_\_\_\_\_\_\_\_\_\_\_\_\_\_\_\_\_\_\_\_\_\_\_\_\_\_\_\_\_\_\_\_\_\_\_\_\_\_\_\_\_\_\_\_\_\_\_\_\_\_\_\_\_\_\_
- 8. Имеете ли Вы кабинет с компьютером(ами)
- 9. Имеете ли возможность проводить мультимедийные уроки в других кабинетах\_\_\_\_\_\_\_\_\_\_\_
- 10 Если Вы работаете, то в каких формах проводите занятия
	- факультатив\_\_\_\_\_\_\_\_\_\_\_\_\_\_\_\_\_\_\_\_\_\_\_\_\_\_\_\_\_\_\_\_\_\_\_\_\_\_\_\_\_\_\_\_\_\_\_\_\_\_\_\_\_\_\_\_\_\_\_\_\_\_\_\_\_\_\_
	- дополнительные занятия
	- плановые уроки
- 11. В каких областях планируете использовать полученные знания по компьютерной анимации
- 12. Какие компьютерные программы используете для создания дидактических материалов

\_\_\_\_\_\_\_\_\_\_\_\_\_\_\_\_\_\_\_\_\_\_\_\_\_\_\_\_\_\_\_\_\_\_\_\_\_\_\_\_\_\_\_\_\_\_\_\_\_\_\_\_\_\_\_\_\_\_\_\_\_\_\_\_\_\_\_\_\_\_\_\_\_\_\_\_\_\_\_\_

- слайд-шоу\_\_\_\_\_\_\_\_\_\_\_\_\_\_\_\_\_\_\_\_\_\_\_\_\_\_\_\_\_\_\_\_\_\_\_\_\_\_\_\_\_\_\_\_\_\_\_\_\_\_\_\_\_\_\_\_\_\_\_\_\_\_\_\_\_\_\_\_
- презентации
- графические редакторы
- видеоредакторы\_\_\_\_\_\_\_\_\_\_\_\_\_\_\_\_\_\_\_\_\_\_\_\_\_\_\_\_\_\_\_\_\_\_\_\_\_\_\_\_\_\_\_\_\_\_\_\_\_\_\_\_\_\_\_\_\_\_\_\_\_\_

- звуковые редакторы

13. Какие цифровые устройства Вы используете для педагогической деятельности

- фотоаппарат

- планшет

- диктофон по последните селото на селото на селото на селото на селото на селото на селото на селото на селото
- $-$ др.
- 14. Есть ли у Вас Интернет дома, на работе. В какой форме используете ресурсы Интернет - для самообразования
	- для общения в профессиональных интернет-форумах \_\_\_\_\_\_\_\_\_\_\_\_\_\_\_\_\_\_\_\_\_\_\_\_\_\_\_\_\_\_

- в процессе урока

15. Какие цифровые ресурсы вашего образовательного учреждения используете для занятий

16. Какие ресурсы Интернет используете для уроков

- тесты

- тематические подборки иллюстративного материала

- игровые
- тренажеры
- энциклопедии, словари

- интерактивные экскурсии

-др.

17. Проводите ли Вы интегрированные уроки «Информатика - ИЗО» или с другими предметами

18. Какие учебные темы Вам наиболее интересны для электронного оформления

19. выши пожелания в последний политических политических соборах в политических соборах в соборах по соборах по со

#### **Итоговое тестирование**

# «Анимация детских рисунков»

Группа №\_\_\_\_ 20\_\_\_- 20\_\_\_\_ учебный год

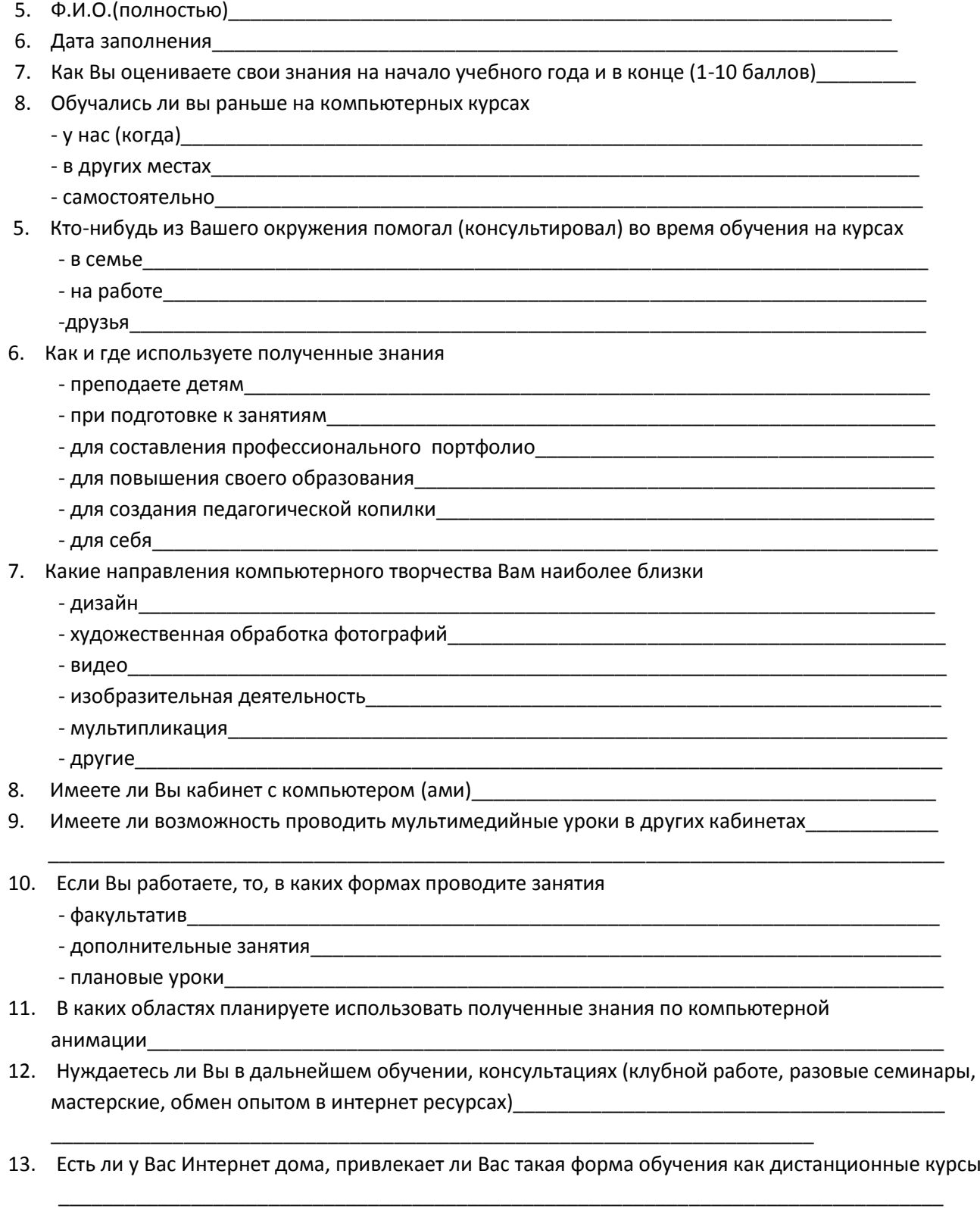

14. Какие образовательные ресурсы Интернет Вы используете для работы

\_\_\_\_\_\_\_\_\_\_\_\_\_\_\_\_\_\_\_\_\_\_\_\_\_\_\_\_\_\_\_\_\_\_\_\_\_\_\_\_\_\_\_\_\_\_\_\_\_\_\_\_\_\_\_\_\_\_\_\_\_\_\_\_\_\_\_\_\_\_\_\_\_\_\_\_\_\_\_\_

- 15. Опубликованы ли Ваши педагогические разработки (какие) в информационной
- 16. В чем отличие наших курсов от других компьютерных курсов, которые Вы знаете - интереснее при полно по при полно по при полно по при полно по
	- труднее <u>относят на стала стала стала стала стала стала стала стала стала стала стала стала стала стала стал</u>
	- возможность применить знания (степень приемлемости для педагогической деятельности)
	-
- 17. Какое влияние на Вашу творческую деятельность оказывает учеба на наших курсах - увлеклись чем-то
	-
	- стали больше посещать специальные выставки
	-
- 18. Влияют ли полученные знания на курсах на отношения (психологическая и профессиональная уверенность...)
	- дома (с детьми, другими членами семьи, друзьями)
	-
- Какие проблемы дома и на работе возникли при обучении на курсах\_\_\_\_\_\_\_\_\_\_\_\_\_\_\_\_\_\_ 19.
- $20.$ Какую из изученных тем или программ Вы хотели бы изучить лучше (почему и зачем)

21.

#### **ПРОГРАММА**

#### Художественно-эстетического воспитания школьников

#### «Компьютерная анимация и уроки изобразительного искусства»

## **Тупикова Г.А.** Программа художественно-эстетического воспитания школьников «Компьютерная анимация и уроки изобразительного искусства». М.: ГБОУ ДПО Центр НХО Москва, 2015

Учебная программа художественно-эстетического воспитания школьников «Компьютерная анимация и уроки изобразительного искусства» предназначена для педагогов искусства, использующих компьютерные технологии в системе общеобразовательного и дополнительного образования школьников.

# **ПОЯСНИТЕЛЬНАЯ ЗАПИСКА**

 Современное изобразительное искусство значительно расширило свои границы: кино, телевидение, фотография, компьютерный дизайн и анимация, видео и многое другое активно вошли в нашу жизнь. Понятие синтеза культуры означает сегодня такую работу воображения, которая объединяет в себе творческое мышление и знания на качественно новом уровне.

**Цель** учебной программы художественно-эстетического воспитания школьников «Компьютерная анимация и уроки изобразительного искусства» – художественное развитие учащихся: культура, умение, знание, освоенные при помощи современного средства, компьютерной анимации. Программа адресована для работы со школьниками 6- 7 классов.

Данная программа направлена на мотивацию школьников для компьютерной визуализации художественных знаний и умений, полученных на уроках изобразительного искусства по программе Б.М.Неменского. В основу программы положены основные дидактические принципы, разработанные в программе «Изобразительное искусство»: связь искусства с жизнью человека; обучение через деятельность, в форме личного творческого опыта; работа на основе наблюдения и эстетического переживания окружающей реальности; проживание художественного образа. Развитие творческих способностей требует сочетания множества соответствующих условий и факторов, главным из которых является присутствие творческой доминантной цели, которая реализуется при наличии необходимых качеств: познания, владения интеллектуальными, творческими и физическими навыками. Еще одним необходимым условием для развития творческих способностей является разнообразие форм и видов деятельности, в которых участвует человек.

Выполнение художественных задач с использованием компьютерной анимации форма приобщения к искусству, которая позволяет детям понять истоки разных видов художественной деятельности и приобрести базовые представления и навыки из области разных видов искусства**.**

 Визуальные художественные материалы, созданные школьниками под руководством учителя искусства средствами компьютерной анимации, позволяют учителю грамотно и эффективно применять компьютерные технологии для повышения качества обучения и способствовать развитию творческих и познавательных способностей учеников.

 Применение компьютерных форм обучения искусству оправданно только в том случае, если оно ориентировано на достижение определенного педагогического результата, то есть при наличии положительного влияния на мышление, эмоции, память ребенка, его познавательную, мотивационную и психомоторную активность.

 Интеграция разных видов изобразительного искусства: рисунок, живопись, лепка, дизайн и декоративно-прикладное творчество сосуществуют в мультипликации на равных. А сам процесс создания мультфильма предполагает получение литературных, музыкальных, актерских, режиссерских, операторских знаний и умений, которые помогают создавать изобразительные образы и вносят в них новый смысл.

 Критерии отбора творческих заданий в программе предполагают развитие творческого воображения обучающихся, направленное на активизацию различных психических функций – наблюдательность, придумывание, дополнение, фантазирование, интуитивные решения и т.д., стимулирующих развитие творческого воображения.

 Кроме того, занимаясь различными видами деятельности, осваивая новые материалы и техники, школьники нацелены на конкретный результат, достаточно четко представляя, для чего они рисуют. И то, и другое является наиболее благоприятными условиями для развития творчества. Занятия мультипликацией помогают увидеть привычное по-новому, понять красоту окружающего мира и человеческих отношений, что способствует формированию эстетического вкуса, приобрести технические знания, воспитать трудовые навыки и умения, развить специальные и творческие способности.

 Программа изучения компьютерной анимации соответствует целостности содержания, преемственности программы по изобразительному искусству и других общеобразовательных программ.

 Творческие задания предполагают использование знаний и общих понятий, полученных на уроках не только гуманитарного цикла – изобразительного искусства, литературы, музыки, истории, но и естественных наук - географии, естествознания, ботаники и др., что способствует развитию междисциплинарных связей, формированию целостной картины мира и компетентности в любой предметной области познания.

 Разумно организованная система внеурочного образовательного процесса может открыть целый комплекс взаимосвязанных действий, дающих детям возможность применить на практике знания, полученные на уроках изобразительного искусства и других уроках, позволит закрепить результаты учебного процесса, создаст мотивацию для самостоятельного поиска знаний и создания творческих работ.

Программа нацелена на решение задачи восполнения потребности общества в определенном уровне образования подрастающего поколения.

#### **Содержание программы.**

#### **«Пейзаж»**

**Тема 1.** «История традиционной и компьютерной мультипликации» **Художественные понятия и задачи:** Мультфильм – совместное творчество художника, режиссера, композитора, звукорежиссера, актера и многих других творческих профессий. **Технические задачи:** История возникновения мультипликации. История и начала технологий. История Flash. Назначение Flash, спектр применения. Теория векторной и растровой графики.

**Задание:** Просмотр и обсуждение традиционных и компьютерных мультфильмов.

## **Характеристика видов деятельности учащихся:** *Анализировать* художественно-

выразительные средства мультипликации. *Понимать и рассказывать* о множественности изобразительных языков в искусстве. *Участвовать* в беседах и дискуссиях о современном искусстве.

**Межпредметное задание:** Информатика. 6 класс, тема: Компьютер в жизни общества.

## **Тема 2. «Художественный образ растений»**

**Художественные понятия и задачи:** Передать движение, характер, настроение растений. Научиться эмоционально-эстетическому восприятию природы, пониманию, что природа является источником создания художественного образа.

**Технические задачи:** Интерфейс программы Flash. Управление панелями. Панель инструментов. Инструменты рисования: карандаш, кисть, перо, готовые формы. Их соотношение с традиционными. И характерные только для компьютера: лассо, свободное преобразование, пипетка и др.

**Задание:** Выполнить на бумаге и в программе Flash зарисовки отдельных растений, травинок, веточек, соцветий, используя выразительные возможности линии. Передать в рисунке при помощи линий характер, настроение растений, чувства эмоции, впечатление художника.

**Характеристика видов деятельности учащихся:** *Выбирать* характер линий для создания эмоционального образа растения. *Понимат*ь, что рисунок – основа изображения в мультипликации.

**Межпредметное задание:** Ботаника. 6 класс, тема: Многообразие мира растений: культурные и дикорастущие; однолетние и многолетние; лекарственные и декоративные растения. Жизненные формы растений: деревья, кустарники, кустарнички, травы.

# **Тема 3. «Пластика движения растений в природе»**

**Художественные понятия и задачи:** Сохранить и развить умение радоваться и удивляться, наблюдать и познавать окружающий мир. Роль ритма в создании художественного образа.

**Технические задачи:** Монтажная линейка. Кадры монтажной линейки: ключевые, статичные. Режимы монтажной линейки Option skin и отображение кадров. Покадровая анимация

**Задание:** Построение простого фильма с покадровой анимацией: изменения растений от состояния природы (спокойное, легкий или сильный ветер, дождь, засуха)

**Характеристика видов деятельности учащихся:** *Овладевать навыками* передачи разного эмоционального состояния, настроения с помощью ритма и различного характера линий, штрихов, росчерков и др.

**Межпредметное задание:** Ботаника. 6 класс, тема: Условия жизни растений. Основные экологические факторы, влияющие на жизнедеятельность растений. Изменения в природных условиях.

# **Тема 4. «Изобразительное искусство – основа анимации»**

**Художественные понятия и задачи:** Связь мультипликации с общей культурой. Познакомиться с творчеством российских художников-мультипликаторов.

**Технические задачи:** увидеть разнообразие техник исполнения мультфильмов. Проследить исторический контекст мультипликации с феноменом искусства.

**Задание:** просмотр, анализ и обсуждение мультфильмов Ю.Б.Норштейна "Ежик в тумане", "Цапля и Журавль", «Сказка сказок» и А.Петрова «Старик и море». Знакомство с основными мыслями лекций Ю.Б.Норштейна «Изобразительное искусство как предтеча анимации».

**Характеристика видов деятельности учащихся:** *Познакомиться* с творчеством российских мультипликаторов. *Получать представление* об изобразительном искусстве как историческом и творческом источнике мультипликации.

# **Тема 5. «Облака»**

**Художественные понятия и задачи:** Художественное творчество всегда идет от *природы* и реальности к творческому осмыслению, переработке на основе фантазии.

**Технические задачи:** Группы, операции с группами. Различные способы преобразования мультипликационных объектов: изменение масштаба, искажение, изгиб, поворот, вращение и др.

**Задание:** Нарисовать и сделать покадровую анимацию движения и изменения силуэтов облаков.

**Характеристика видов деятельности учащихся:** *Овладевать* представлениями о пятне как одном из основных средств изображения. *Осваивать навыки* композиционного мышления на основе ритма пятен, ритмической организации движения изображений в фильме.

**Межпредметное задание:** География , 6 класс, тема: Облака и их основные виды: перистые, слоистые, кучевые, грозовые.

# **Тема 6. «Ритм движения облаков»**

**Художественные понятия и задачи:** Пятно как средство выражения. Ритм пятен. Композиция листа и кадра фильма.

**Технические задачи:** Слои. Настройки слоев. Типы слоев. Папки слоев.

**Задание:** Создать художественный образ движения облаков в разных состояниях природы (солнце, дождь, туман, гроза…)

**Характеристика видов деятельности учащихся:** *Осуществлять* на основе ритма тональных пятен собственный художественный замысел, связанный с состоянием природы.

**Межпредметное задание:** География , 6 класс, тема: Атмосферные осадки, их основные виды (дождь, снег, роса, иней).

# **Тема 7. «Сочиняем сценарий»**

**Художественные понятия и задачи:** Познакомиться с приемами создания традиционной мультипликации.

**Технические задачи:** Сценарий мультфильма. Замысел, сюжет, жанр, персонаж, трехчастная природа сценария (начало, середина, конец). Создать слои и папки слоев согласно сценарию фильма.

**Задание:** Написать сценарий. Определить жанр будущего фильма. Определение замысла сценария фильма одной фразой: это история про (герой), который (действие). Экскурсия на мультипликационную студию.

**Характеристика видов деятельности учащихся:** *Овладевать* азами сценарного мастерства. *Понимать*, что создание мультфильма – результат коллективного творчества. *Учиться анализировать* работы мастеров отечественной и зарубежной мультипликации. **Межпредметное задание:** Русский язык, 6 класс, тема: правописание, лексика.

# **Тема 8. «Почему небо голубое?»**

**Художественные понятия и задачи:** Эмоциональное восприятие цвета человеком. Цвет в окружающей нас жизни.

**Технические задачи:** Работа с цветом. Работа с панелью Color Mixer. Создание собственной электронной палитры.

**Задание:** Создание мини-анимаций на тему: Почему небо голубое? Движение фотонов разного цвета в атмосфере. Радуга.

**Характеристика видов деятельности учащихся:** *Знать* понятия и уметь объяснять их значения: основной цвет, составной цвет, дополнительный цвет. *Получать представление* о физической природе света и восприятие цвета человеком.

**Межпредметное задание:** Естествознание , 6 класс, тема: **Световые явления.** Свет. Источники света: звезды, Солнце и др. Прямолинейное распространение света, образование теней. Отражение света. Преломление света. Разложение белого цвета в спектр. Радуга. *Лабораторные опыты:* исследование образования теней и полутеней; изучение отражения света; исследование явления преломления света; наблюдение спектра солнечного света.

# **Тема 9. «Настроение неба»**

**Художественные понятия и задачи:** Цвет как выразительное средство в различных видах искусств.

**Технические задачи:** Работа с цветом. Виды заливок, создание авторской заливки, градиент, прозрачность, фрагментация. Редактирование градиентной заливки. **Задание:** Изображение неба в различных состояниях природы. Выражение радости, печали через цвет неба.

**Характеристика видов деятельности учащихся:** *Различать* и *называть* основные и составные, теплые и холодные, контрастные и дополнительные цвета. *Создавать* образы, используя все выразительные возможности цвета.

**Межпредметное задание:** Литература. 6 класс, тема: Понятие о конфликте. Пейзажные описания типа «Гроза», «Затишье».

# **Тема 10. «Придумываем Персонаж»**

**Художественные понятия и задачи:** Соотношение традиционных и компьютерных средств рисования. Поиск выразительных образов. Понятие персонажа. Создание персонажа, вымышленного или основанного на реальности. Анатомия, типаж, характер, повадки, особенности. Разнообразие видов персонажа как предмет художественного познания: нечеловеческие персонажи выступают носителями нравственных, т. е. человеческих, качеств.

**Технические задачи:** Подготовить фотографии и изображения деревьев, выразительных по форме веток. Зарисовки с натуры. Подготовка персонажа к анимации.

**Задание:** Придумать образ главного героя – дерева (возраст, характер, особенности, задачи). Сделать на бумаге наброски, описать словами и нарисовать персонажа во Flash в разных слоях.

**Характеристика видов деятельности учащихся:** *Понимать* разницу между реальностью и художественным образом. *Определять* значение и условность художественного образа.

**Межпредметное задание:** Литература 6 класс тема: 1.Портрет литературного героя. 2. Система образов-персонажей литературного произведения. 3. Диалог в художественном произведении.

# **Тема 11. «Осенние листья»**

**Художественные понятия и задачи:** Пейзаж и настроение. Передать цветовой состояние изменчивости листвы деревьев.

**Технические задачи:** Освоить принцип объектного построения фильмов.

**Задание:** Создать анимацию изменения листвы дерева по временам года и разному состоянию природы.

**Характеристика видов деятельности учащихся:** *Приобретать навыки* передачи в цвете состояний природы и настроения человека.

**Межпредметное задание:** Литература. 6 класс тема:

1.Понятие о поэтическом образе 2.Диалог в художественном произведении. Понятие о поэтическом символе. Сравнение стихотворения Лермонтова «На севере диком...» с одноименной картиной И. И. Шишкина.

## **Тема 12. «Изображение и буквы»**

**Художественные понятия и задачи:** Синтез текста и изображения в искусстве создания мультфильма.

**Технические задачи:** Работа с текстом. Применение визуальных эффектов:

масштабирование текста, наклон, поворот, зеркальное отражение.

**Задание:** Создать текстовые блоки - комментарии в мультфильме (титры, заголовки, подписи).

**Характеристика видов деятельности учащихся:** *Применять* печатное слово как элемент графической композиции в кадре фильма.

## **Тема 13. «Веселая каллиграфия»**

**Художественные понятия и задачи:** Образно-информационная цельность заголовка в фильме.

**Технические задачи:** Анимация текста. Создание авторского шрифта.

**Задание:** Создать анимированный заголовок к мультфильму

**Характеристика видов деятельности учащихся:** *Создавать* творческую работу используя возможности изменения стандартных шрифтов.

**Межпредметное задание:** Геометрия. 6 класс, тема: Замечательные кривые. Кривые Дракона.

#### **Тема 14. «Восход и заход солнца»**

**Художественные понятия и задачи:** Развитие умения видеть красоту природных форм и явлений, чувственно воспринимать природу.

**Технические задачи:** Расчетная анимация. Анимация движения. Анимация движения с различными эффектами.

**Задание:** Создать анимацию восхода и захода солнца.

**Характеристика видов деятельности учащихся:** *Учиться видеть, наблюдать и эстетически переживать* изменчивость цветового состояния и настроения в природе.

**Межпредметное задание:** Естествознание 6 класс, тема: **Астрономические явления.**  Земля - планета солнечной системы. Развитие представлений человека о Земле. Солнечная система. Солнце.

#### **Тема 15. «Очарование ночи»**

**Художественные понятия и задачи:** Развитие умения видеть красоту природных форм и явлений, чувственно воспринимать природу.

**Технические задачи:** Освоить комплексное редактирование нескольких кадров. **Задание:** Создать анимацию фаз луны, мерцание звезд.

**Характеристика видов деятельности учащихся:** *Учиться видеть, наблюдать и эстетически переживать* изменчивость цветового состояния и настроения в природе. **Межпредметное задание:** Естествознание. 6 класс, тема: **Астрономические явления.**  Звездное небо: созвездия, планеты. Луна - спутник Земли. Фазы Луны.

#### **Тема 16. «Музыка осени»**

**Художественные понятия и задачи:** Формирование заинтересованного отношения к красоте природных форм, к пластике и гармонии их движения, к изменчивости природного состояния.

**Технические задачи:** Анимация движения по пути. Сложные пути.

**Задание:** Падующие осенние листья.

**Характеристика видов деятельности учащихся:** *Умение* выполнять творческое задание согласно целям и задачам коллективной работы.

**Коллективная работа**

# **Тема 17. «День и ночь»**

**Художественные понятия и задачи:** Обучение созданию образов времени суток при передаче колорита различного состояния природы. Цветовая перспектива.

**Технические задачи:** Анимация формы. Топология анимированной формы.

**Задание:** Смена времени суток. День-ночь, утро-вечер.

**Характеристика видов деятельности учащихся:** *Приобретать опыт* колористического видения, создания живописного образа изменчивости состояния природы.

*Экспериментировать* на основе правил линейной и воздушной перспективы в изображении природного пространства.

**Межпредметное задание:** Естествознание 6 класс, тема: **Астрономические явления.** 

Движение Земли: вращение вокруг собственной оси, смена дня и ночи на разных широтах: обращение Земли вокруг Солнца, наклон земной оси к плоскости ее орбиты, смена времен года.

# **Тема 18. «Перспектива»**

**Художественные понятия и задачи:** Организация перспективного пространства в фильме

**Технические задачи:** Разбиение анимации на части.

**Задание:** Используя мини-анимации деревьев, выстроить согласно законам перспективы композицию из различных деревьев.

**Характеристика видов деятельности учащихся:** *Приобретать навыки* построения перспективных сокращений при изображении пейзажа в фильме.

# **Коллективная работа**

# **Тема 19. «Образ природы в творчестве русских художников»**

**Художественные понятия и задачи:** История формирование художественного образа природы в русском искусстве

**Технические задачи:** Слой маски. Анимация в слое маски и под ним.

**Задание:** Создать слайд-шоу на тему: Образ природы в творчестве русских художников. **Характеристика видов деятельности учащихся:** *Получать представление* об истории развития художественного образа природы в русской культуре

**Межпредметное задание:** Литература. Музыка.1- 6 класс. Подобрать поэтический и музыкальный ряд описаний образа русской природы.

# **Тема 20. «Музыка природы»**

**Художественные понятия и задачи:** Раскрытие идеи произведения, создание

определенной эмоциональной атмосферы – основная задача звука в мультипликации.

**Технические задачи:** Соединение сюжета и звука. Звук как физическое явление и звук, как ощущение. Форматы звука, поддерживаемые программой. Виды звука: музыкальный, шумовой.

**Задание:** Подобрать музыкальный ряд для передачи настроения пейзажа. Звуки природы. **Характеристика видов деятельности учащихся:** *Осознавать* единство творческой природы создания художественных и музыкальных произведений.

**Межпредметное задание:** Музыка. 6 класс, тема:

1. Музыка природы. 2. Образы природы в музыке композиторов XX века

# **Тема 21. «Голос – инструмент актера»**

**Художественные понятия и задачи:** Голос – инструмент актера.

**Технические задачи:** Свойства звука: высота, громкость, тембр, длительность. Обработка звукового файла. Запись голосового сопровождения.

**Задание:** Выразить голосом различные состояния природы. (Громче, тише, шепот, рычание, низкий, высокий голос, тягучесть, вибрация…)

**Характеристика видов деятельности учащихся:** *Приобретать* представление о творческой роли актера в создании мультипликационного фильма.

**Межпредметное задание:** Музыка. 6 класс, тема: Музыка и настроение. Литература: подобрать литературный ряд.

# **Тема 22. «Профессия - звукорежиссер»**

**Художественные понятия и задачи:** музыка художественных произведений.

**Технические задачи:** Синхронизация звука и изображения.

**Задание:** Вставить музыку и записанный звук в мультфильм.

**Характеристика видов деятельности учащихся:** *Умение* слышать и видеть отношения между наложением голоса и музыки на изображения.

# **Тема 23. «Монтаж фильма»**

**Художественные понятия и задачи:** Монтаж как универсальная категория, как особый способ совмещения в художественном произведении и словесного (идейного) и изобразительного материала. Монтажные принципы построения картин. Творческая природа монтажа. Монтажный план фильма. Темп, ритм и атмосфера фильма. **Технические задачи:** Компьютерный монтаж фильма.

**Задание:** Соединить мини-анимации в единый фильм, согласно сценарию.

**Характеристика видов деятельности учащихся:** *Приобретать представление о* различных видах анимационных фильмов и этапах работы над ними. *Овладевать* сценарно-режиссерскими навыками при построении целостного анимационного фильма.

# **Тема 24. «Пейзаж – большой мир»**

**Художественные понятия и задачи:** Пейзаж как выражение разнообразия и величия нашего мира.

**Технические задачи:** Использовать все изученные возможности Flash. Закрепление пройденного материала.

**Задание:** Создать анимационные сюжеты с изображением особенностей пейзажей разных стран и континентов (Япония, Китай, Африка, Арктика и др.)

**Характеристика видов деятельности учащихся:** *Учиться понимать*, как представляют красоту мира в разных уголках нашей планеты.

**Межпредметное задание:** География 6 класс, тема: Погода, еѐ изменение и предсказание. Климат. Климатообразующие факторы. Зависимость климата от географической широты, близости океанов, течений, рельефа, высоты места и господствующих ветров.

Распределение солнечного света и тепла по поверхности Земли. Световые и тепловые пояса Земли: жаркий, умеренные и холодные. Основные типы климатов земли: экваториальный, тропический, умеренный и арктический.

# **Тема 25. «Пейзаж - настроение»**

**Художественные понятия и задачи:** Состояние в природе и настроение художника. Колорит в пейзаже.

**Технические задачи:** Использовать все изученные возможности Flash. Закрепление пройденного материала.

**Задание:** Создать анимационные сюжеты с передачей многообразия форм и красок окружающего мира.

**Характеристика видов деятельности учащихся:** *Получать представление* о разнообразии выразительных средств, при передаче красоты природы.

## **Тема 26. «Городской пейзаж»**

**Художественные понятия и задачи:** образ города, жанр архитектурных фантазий. **Технические задачи:** Использовать все изученные возможности Flash. Закрепление пройденного материала.

**Задание:** Создать анимационные сюжеты, создающие разные образы города.

**Характеристика видов деятельности учащихся:** *Уметь воспринимать* образность городского пространства. *Учиться* фантазировать, придумывать новые образы, изучая реальность.

#### **Тема 27. «Быть зрителем – этому тоже надо учиться»**

**Художественные понятия и задачи:** Быть зрителем – этому тоже надо учиться. **Технические задачи:** Публикация фильма (тестовая, окончательная) для показа на ПК, телевизоре, телефоне, в интернете.

**Задание:** Сохранить окончательный вариант фильма в различных форматах для показа. **Характеристика видов деятельности учащихся:** *Осознавать* единство творческого процесса при создании профессионального фильма и небольшого любительского. **Межпредметное задание:** Воспитательное задание. Подготовить показ готовых мультфильмов для младших классов на тему «Пейзаж».

**Техническое оснащение занятий:** мультимедийный проектор, проекционный экран, персональный компьютер учителя, музыкальная система, персональные компьютеры учащихся, бумага (А4), карандаши, маркеры, фломастеры, флеш-носители. **Методический и дидактический материал:** наглядный и дидактический материал по художественным и техническим изучаемым темам в виде электронных презентаций. **Зрительный и музыкальный ряд:** подборки видео и музыкального ряда, соответствующих общеобразовательным программам и возрасту обучаемых.